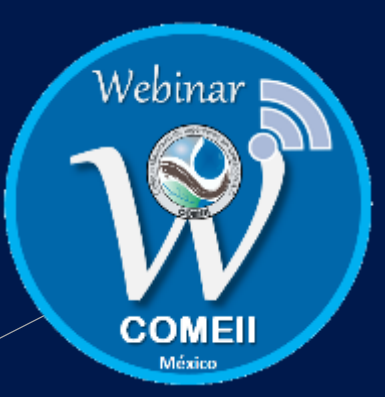

# **Webinar 22**

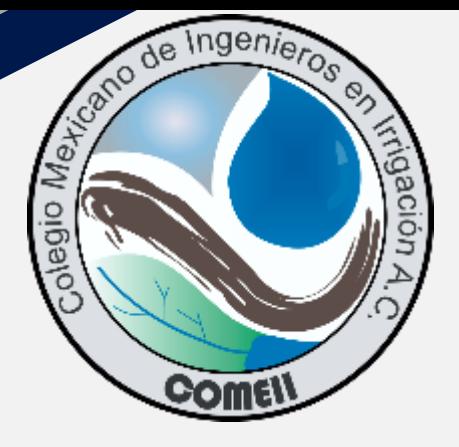

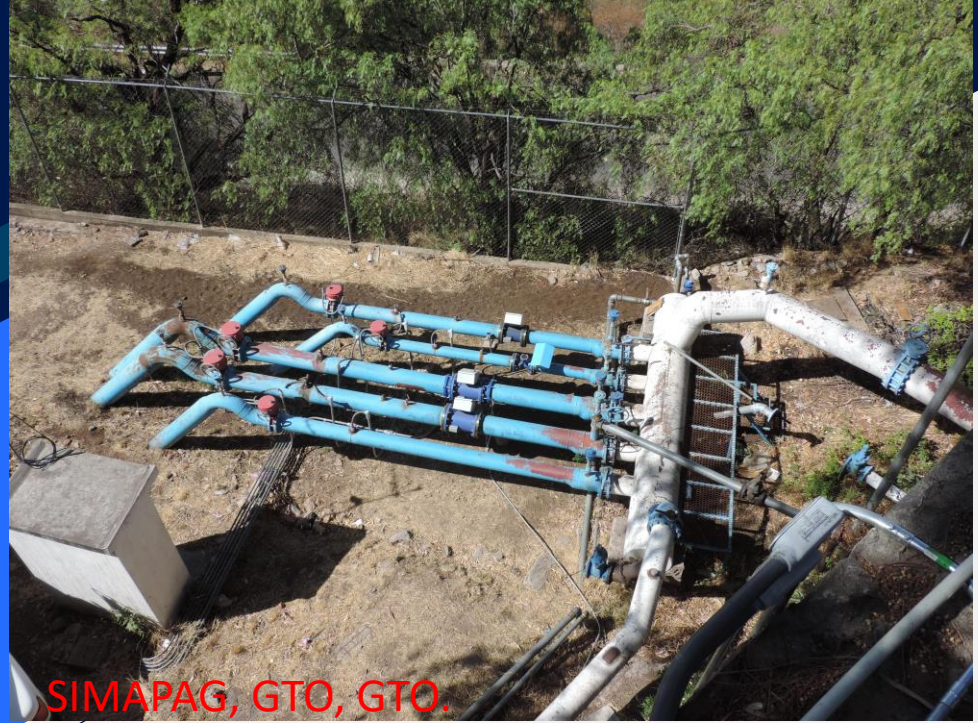

### **El proceso de diseño de redes presurizadas: métodos y retos.**

Martín Rubén Jiménez Magaña Facultad de Estudios Superiores Aragón, UNAM **6 de julio de 2020**

# **Contenido**

#### **1. Introducción**

- 1.1 El agua en el mundo
- 1.2 La necesidad del abastecimiento
- 1.3 El sistema de abastecimiento

### **2. Diseño**

- 2.1 Datos que se requieren
- 2.2 Métodos

### **3. Diseño de cámaras de aire como estructuras de protección**

- **4. Los retos**
- 4.1 En el diseño
- 4.2 En redes existentes
- **5.Reflexión final**
- **6. Agradecimientos**

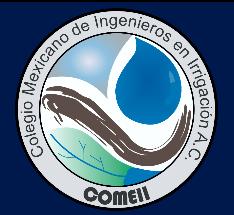

**Imagene** 

Webinar

COME

conference

contenido de la contenidad de

# Introducción

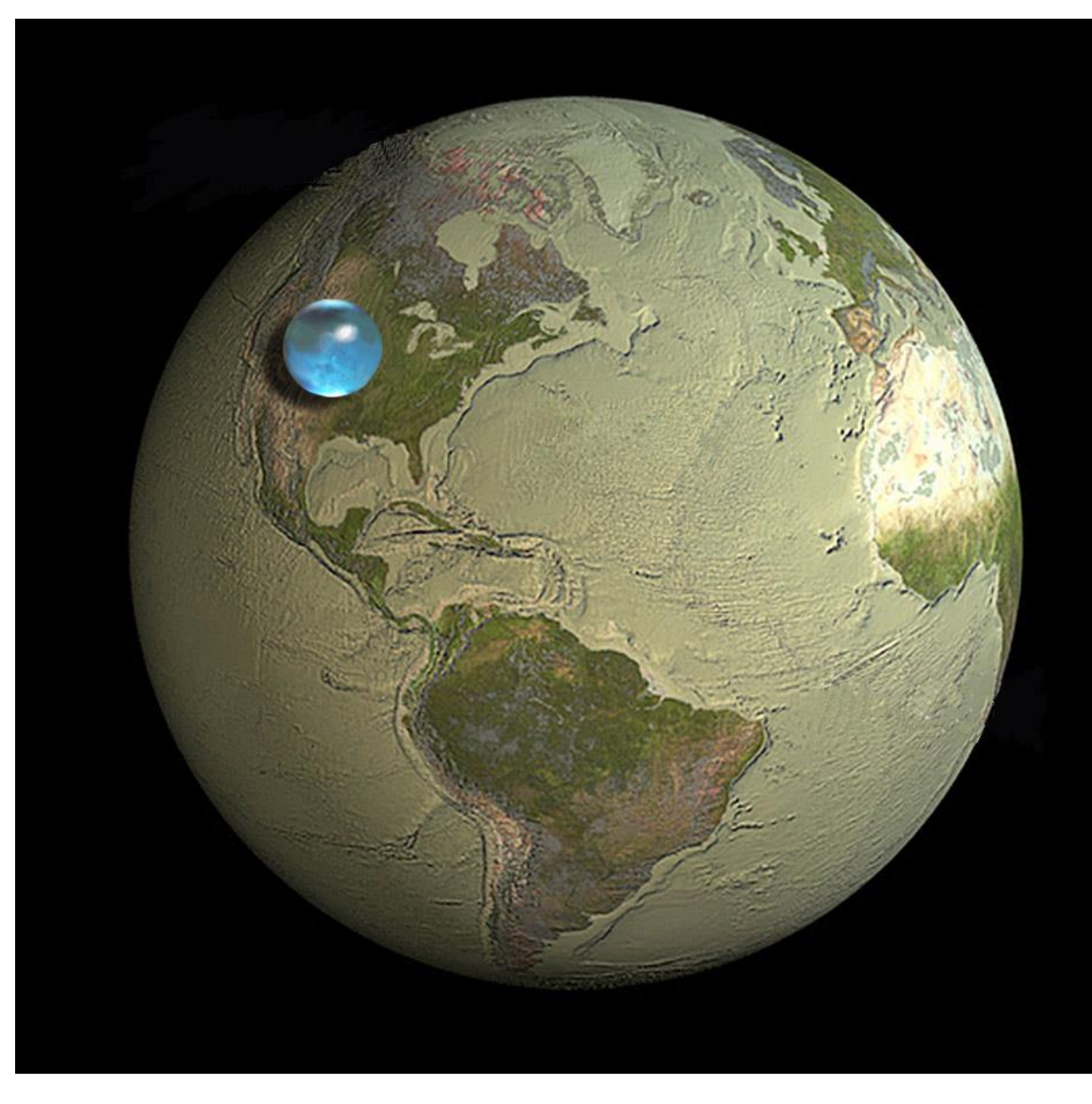

Créditos: Howard Perlman, Hydrologist, USGS, Jack Cook, Woods Hole Oceanographic Institution, Adam Nieman, Igor Shiklamonov

# Introducción

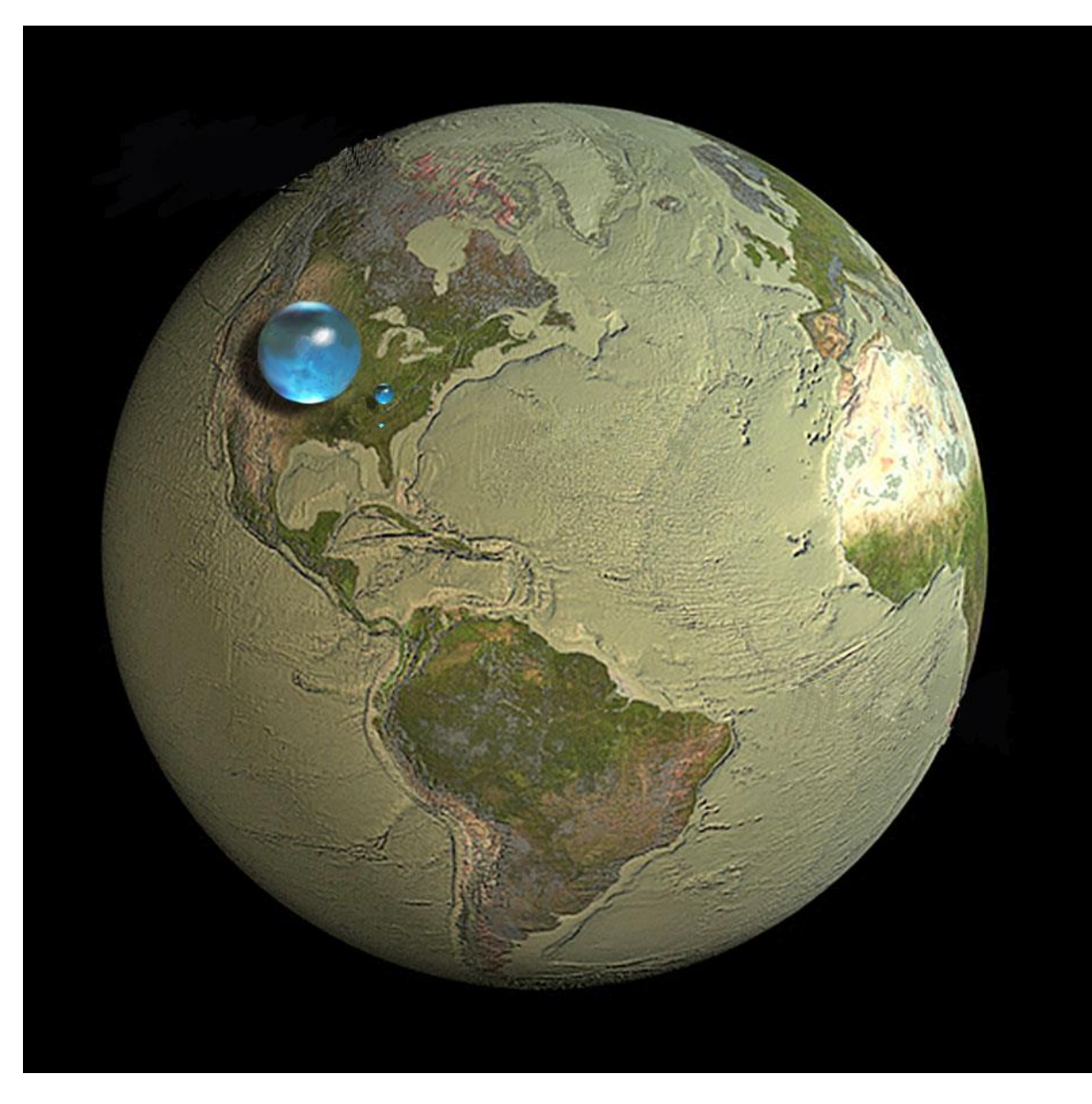

Créditos: Howard Perlman, Hydrologist, USGS, Jack Cook, Woods Hole Oceanographic Institution, Adam Nieman, Igor Shiklamonov

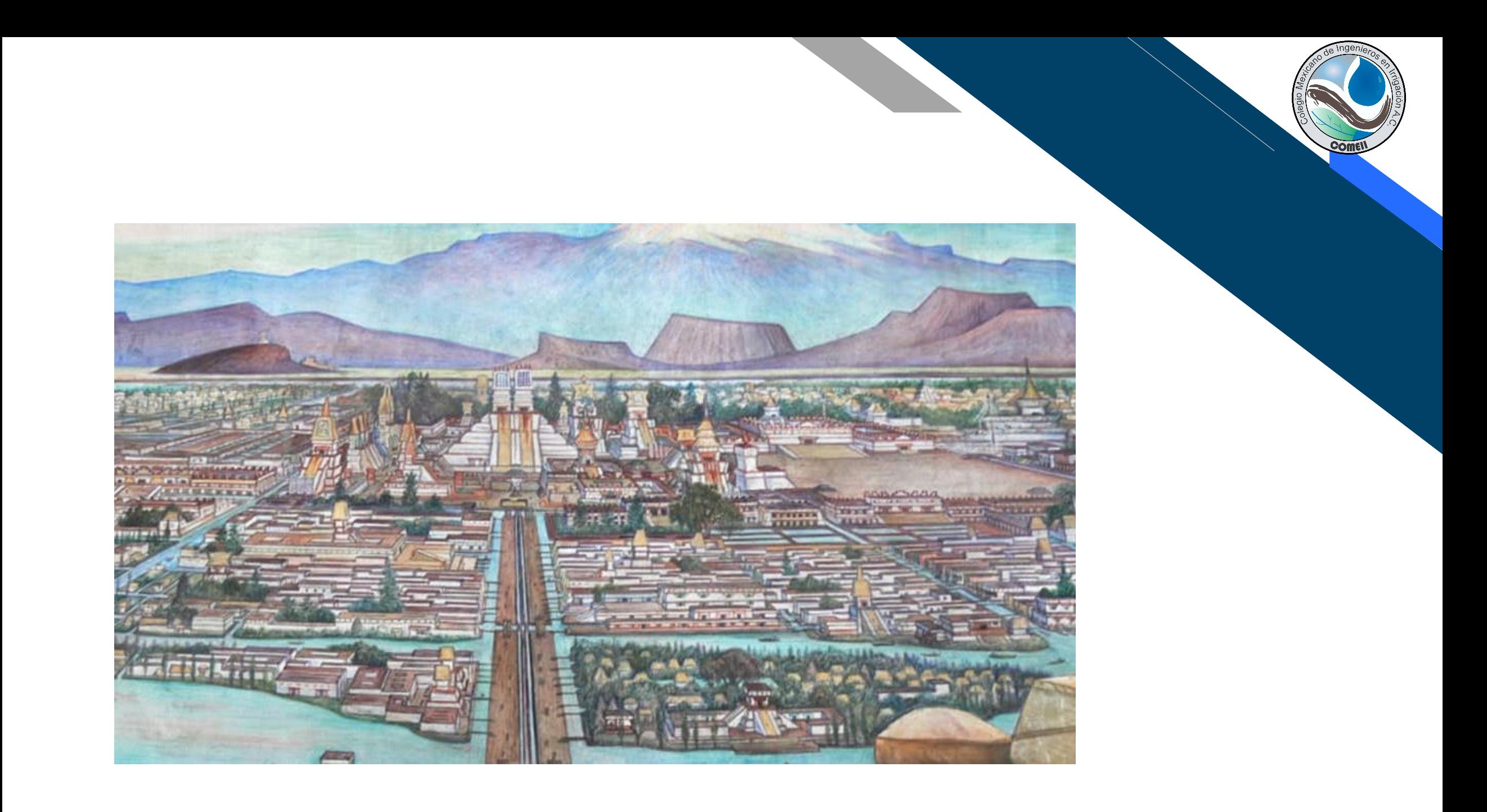

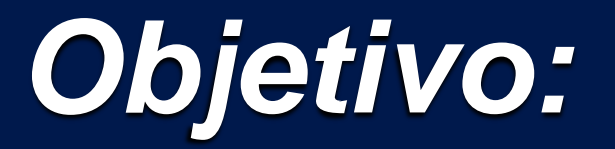

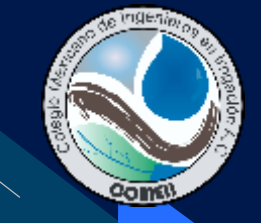

**Desarrollar metodologías basadas en el computo evolutivo y el análisis hidráulico para diseñar redes presurizadas y estructuras hidráulicas óptimas, que además, ayuden a preservar el recurso.**

**Implementar módulos heuristicas-Epanet para resolver algunos de los problemas que se presentan en los sistemas de abastecimiento de agua potable existentes.**

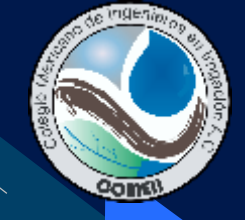

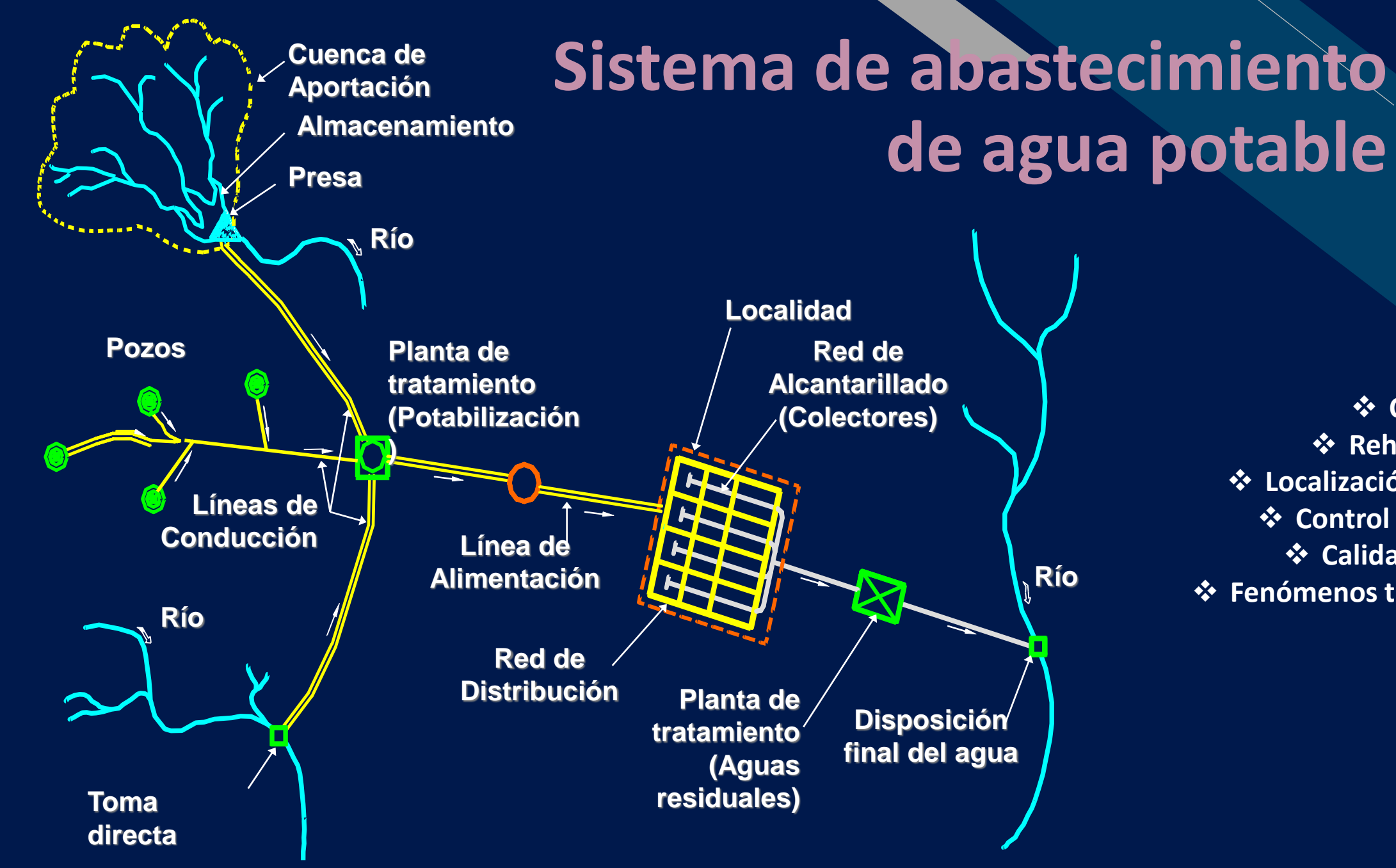

❖ **Diseño** ❖ **Calibración** ❖ **Rehabilitación** ❖ **Localización de fugas** ❖ **Control de presión** ❖ **Calidad del agua** ❖ **Fenómenos transitorios**

# Objetivo de todo SAAP

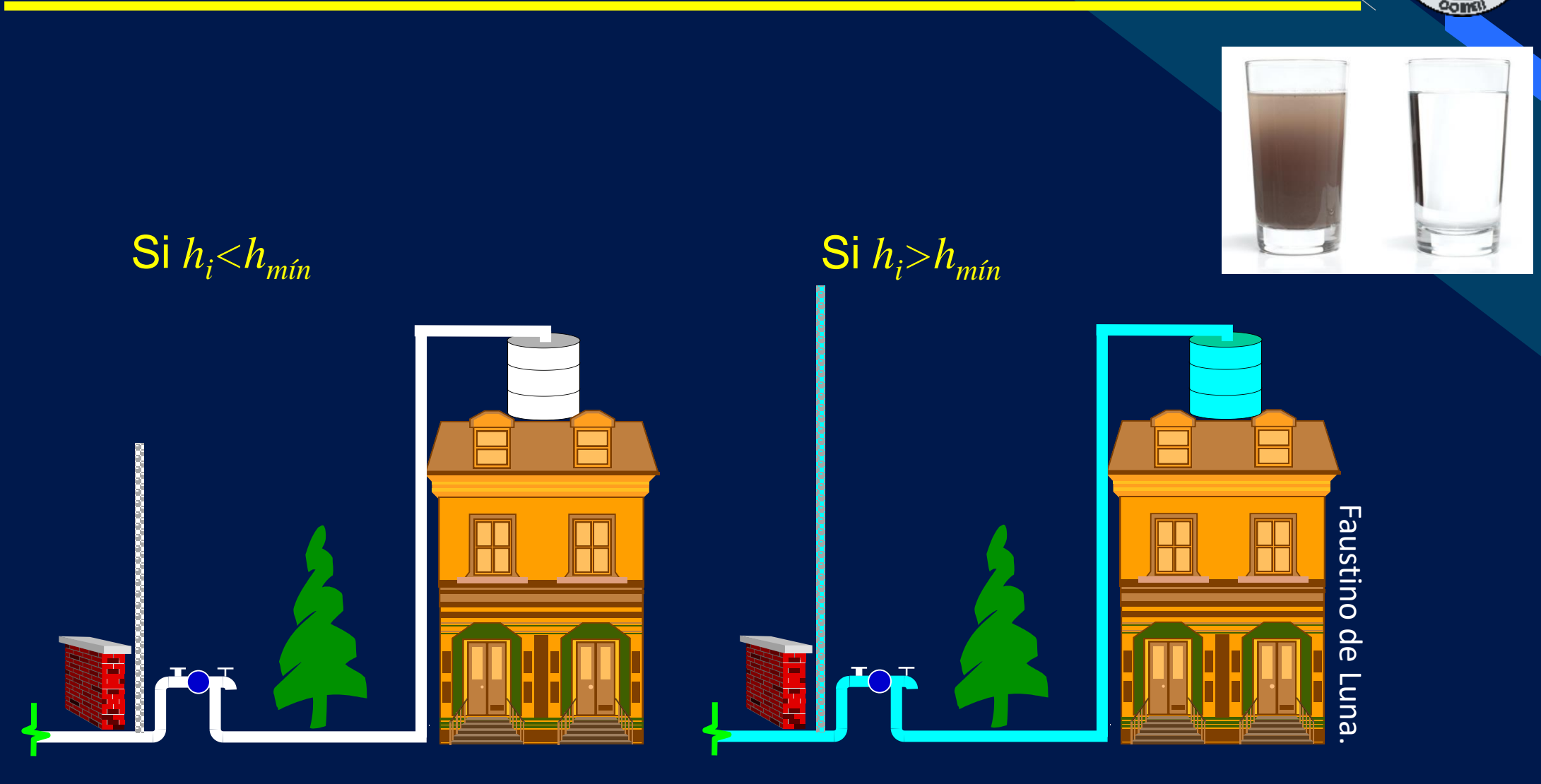

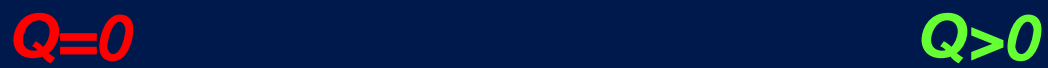

# Datos necesarios para el diseño

1.Trazo de la red 2.Topografía 3.Caudal a satisfacer 4.Material 5.Diámetros disponibles

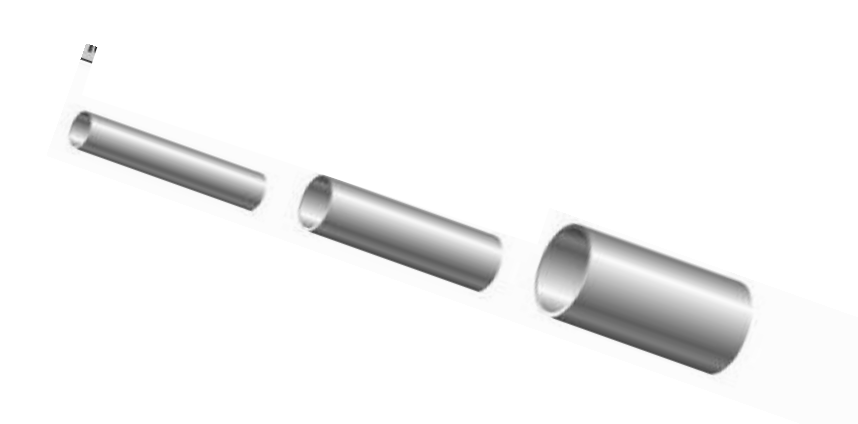

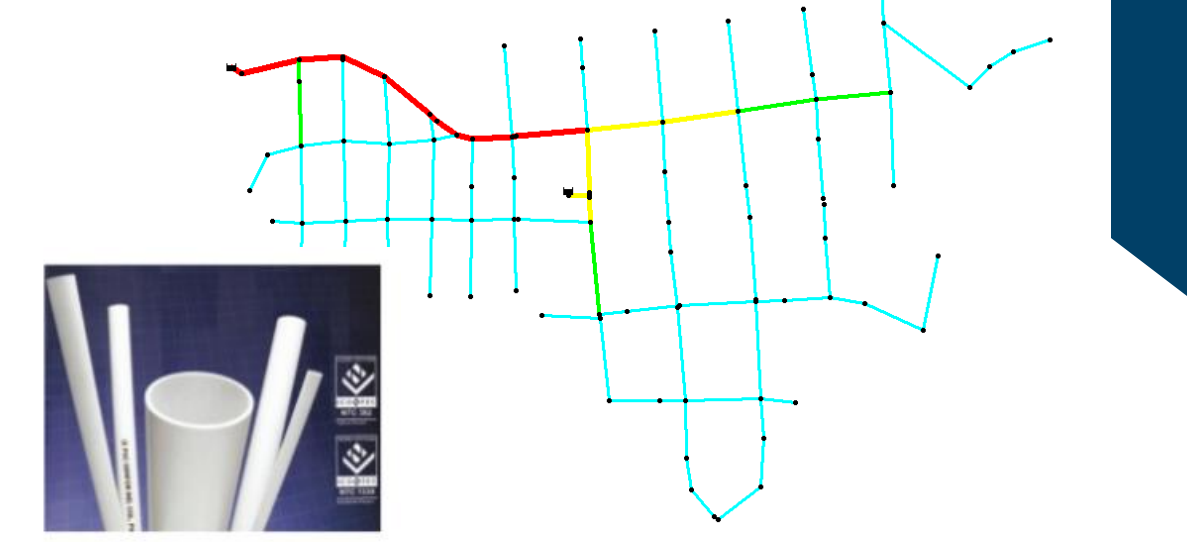

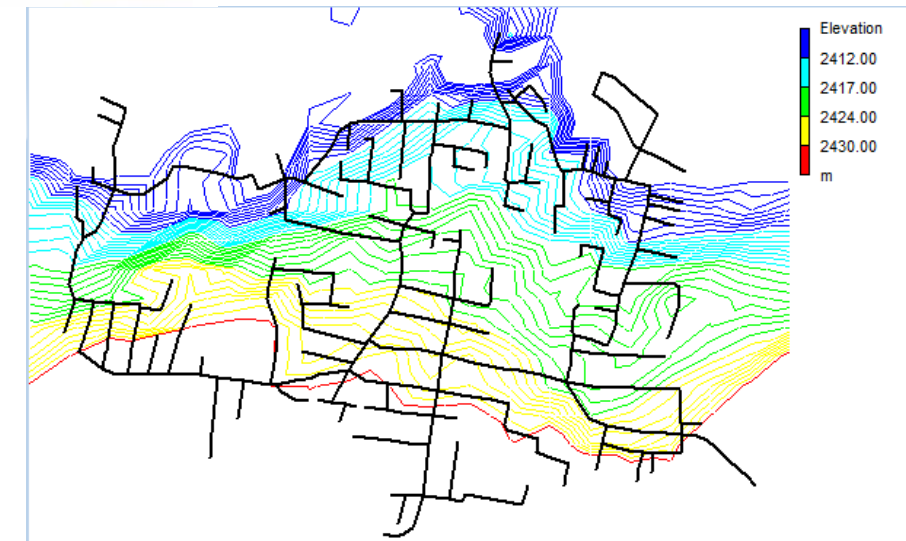

# ¿En qué consiste el diseño?

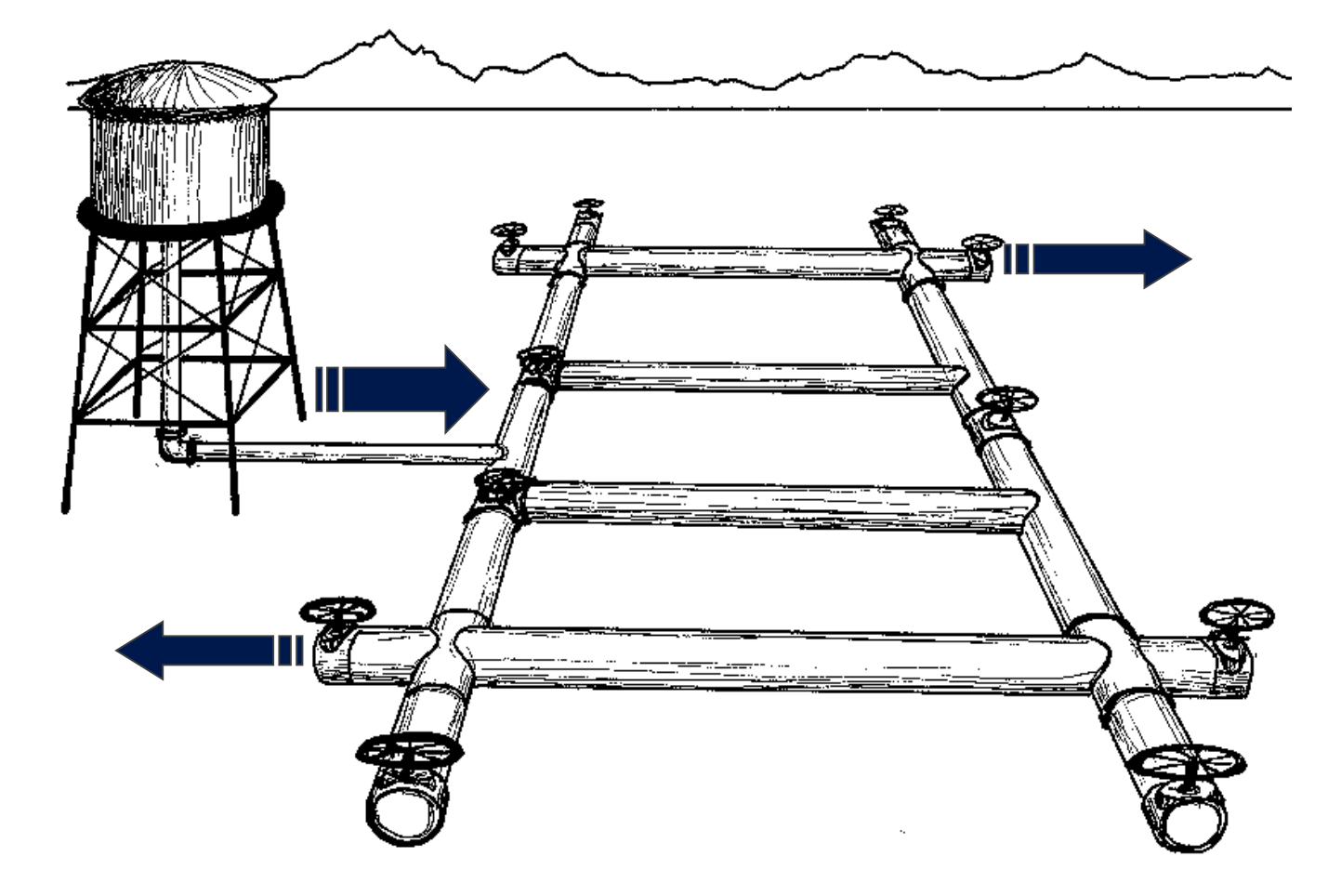

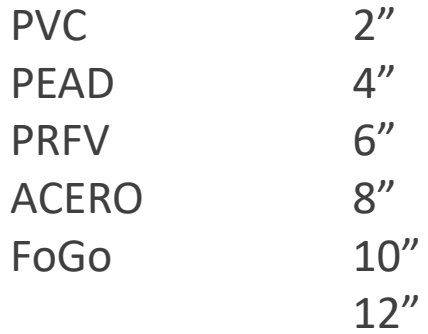

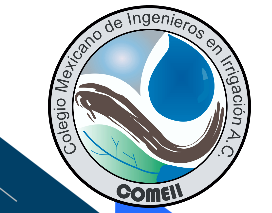

¿Por qué necesito alguna herramienta que me ayude a diseñar?

- 20 tuberías y 10 diámetros posibles
	- 10<sup>20</sup> posibles soluciones

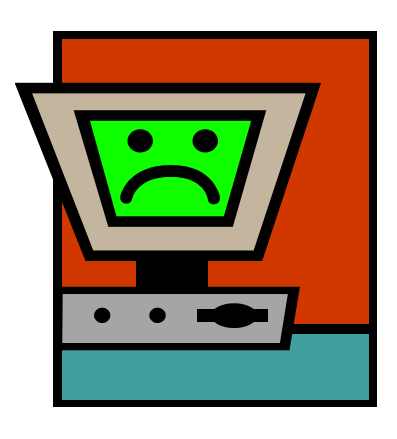

### ¡3 170 980 años !

# Problema de optimización combinatoria

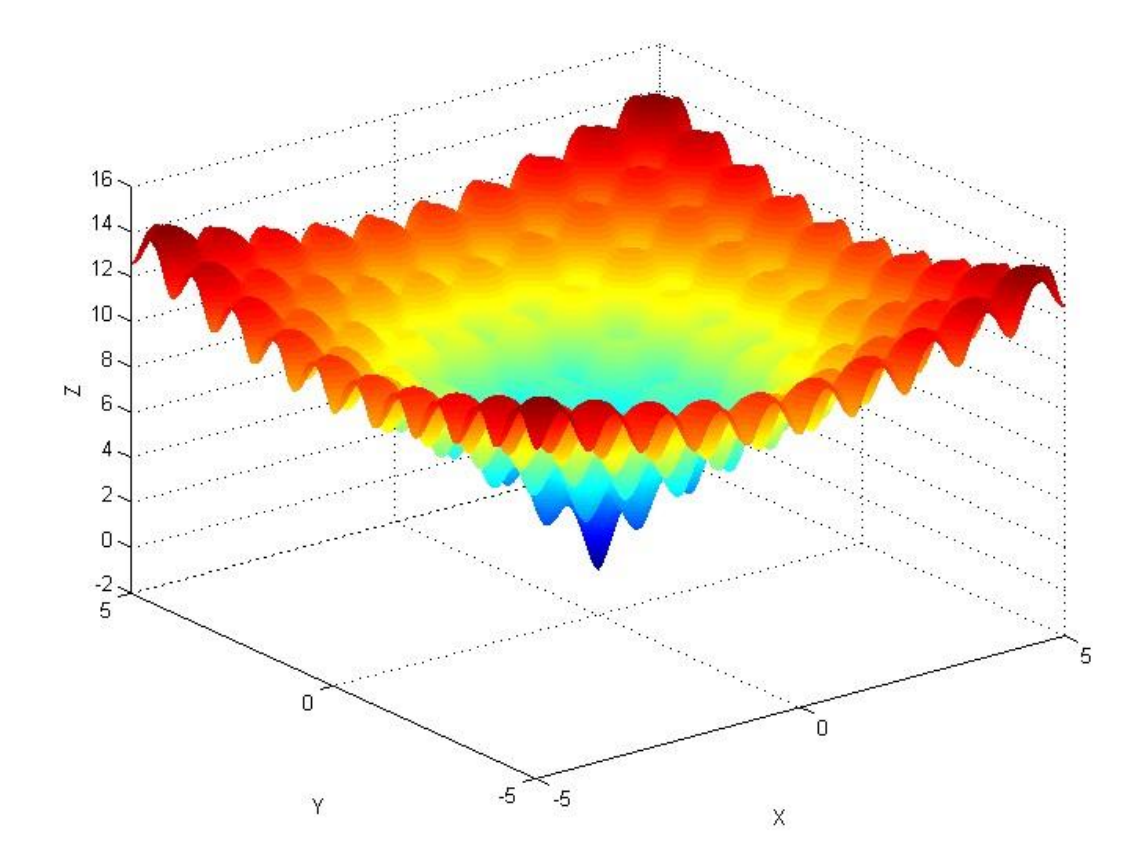

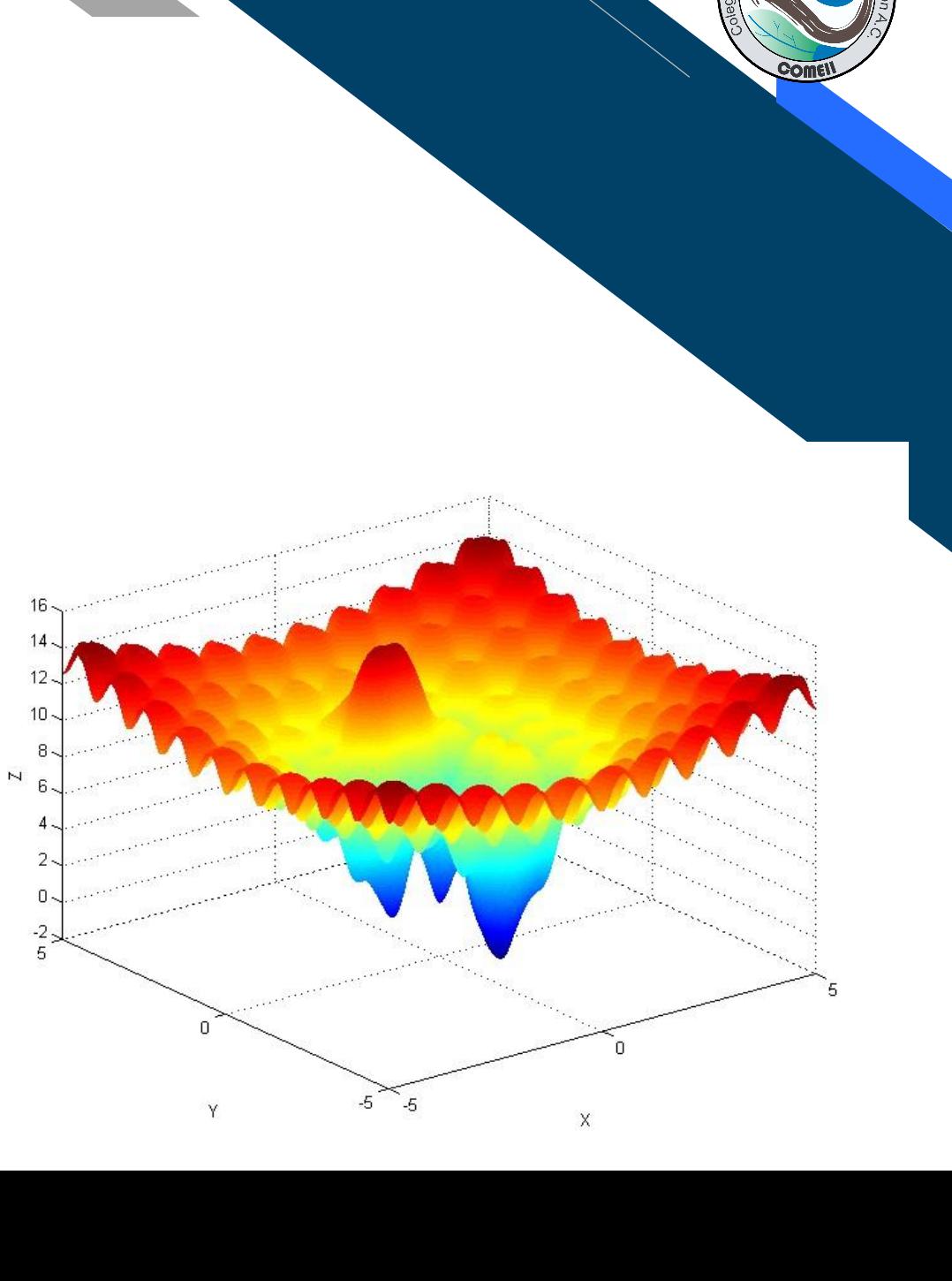

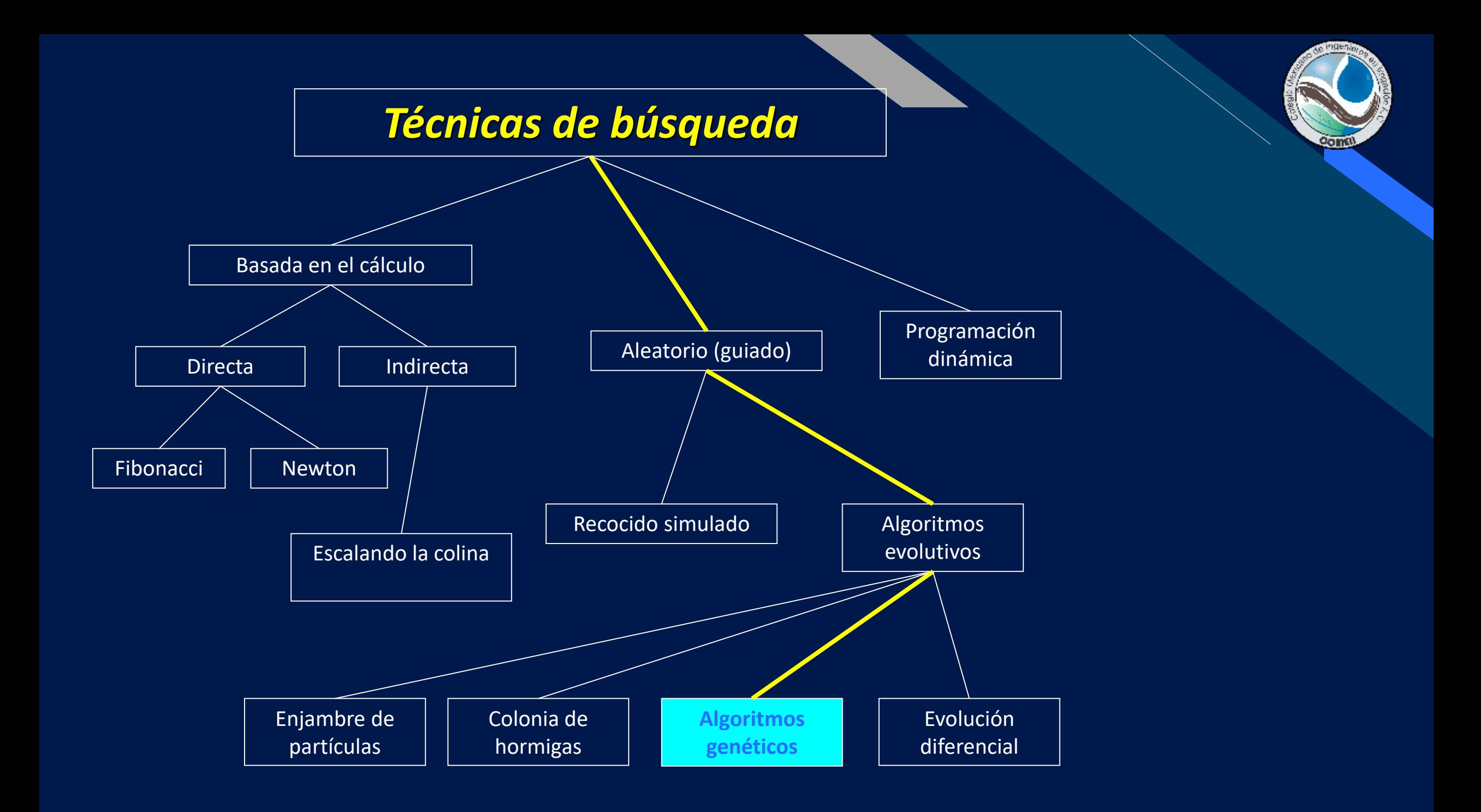

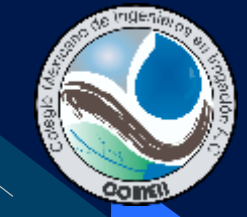

# **¿Naturaleza vs Ingeniería Hidráulica?**

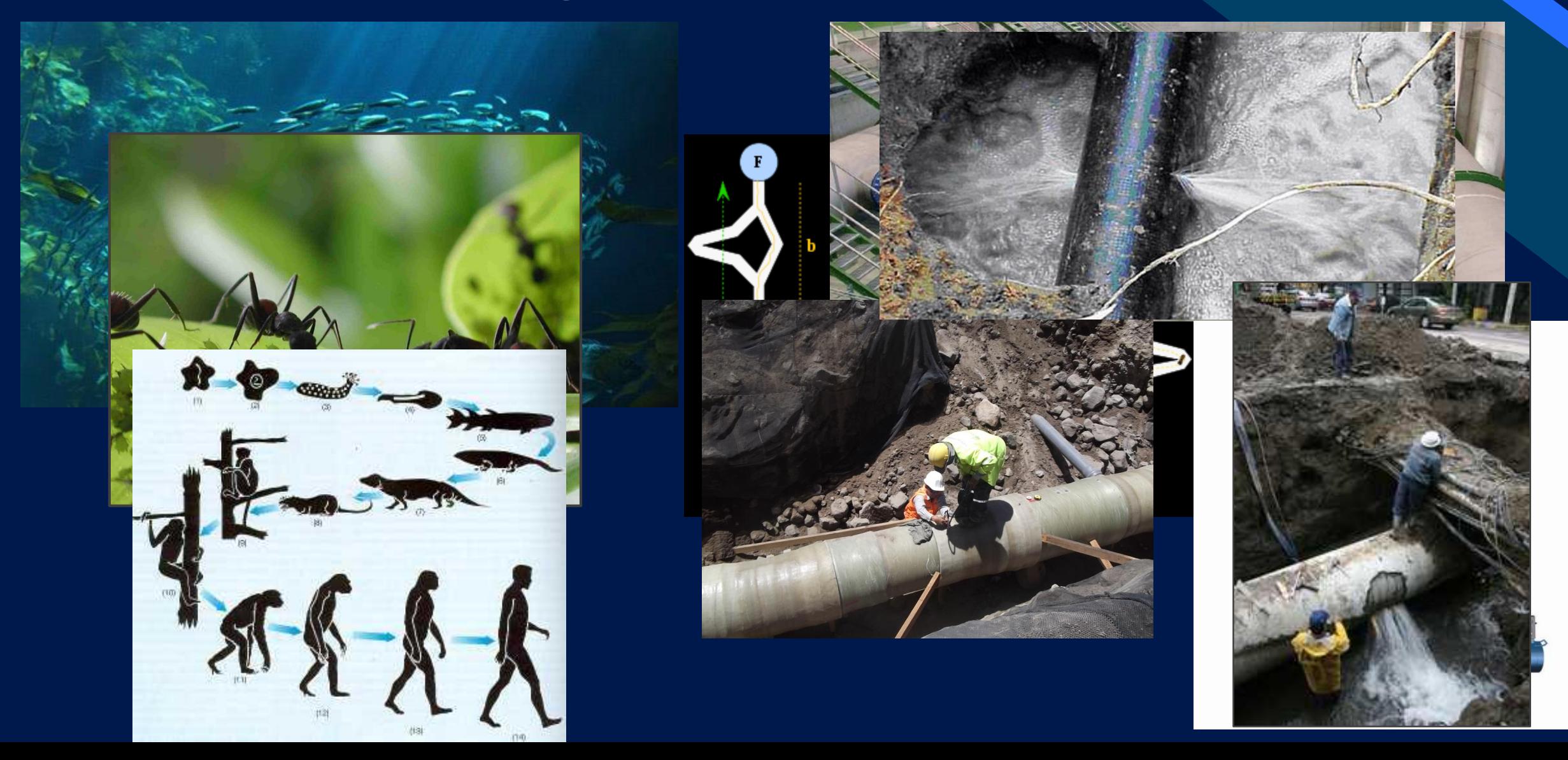

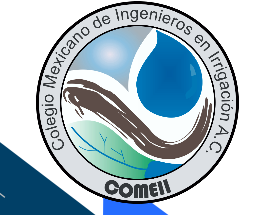

# Teoría de Evolución (Algoritmo Genético)

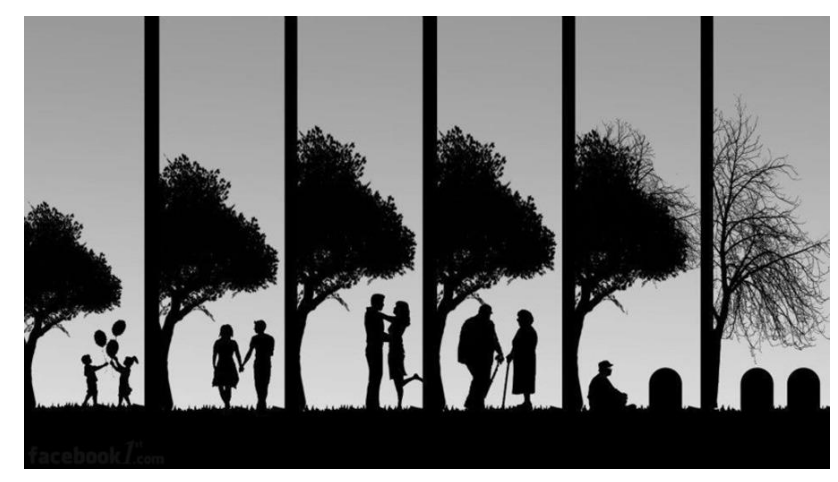

J. Holland (70's) Selección natural Supervivencia del más apto

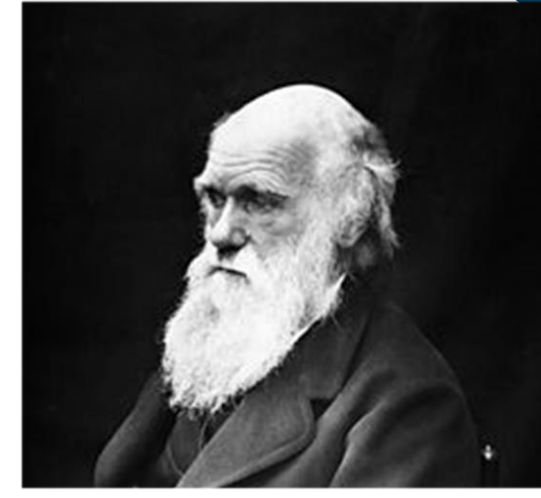

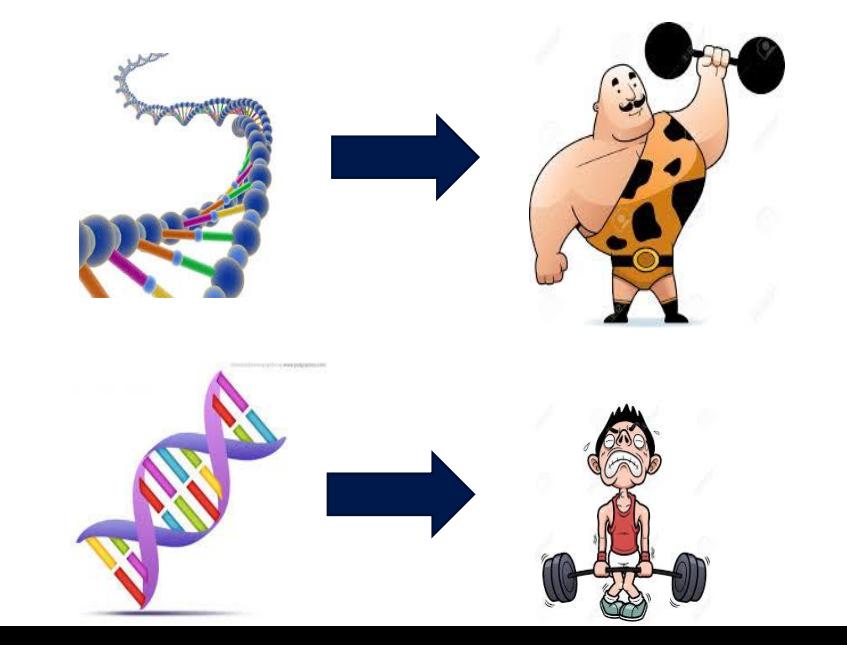

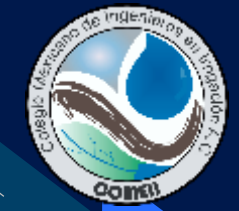

# **Características de las heurísticas**

# •Exploración

# •Explotación

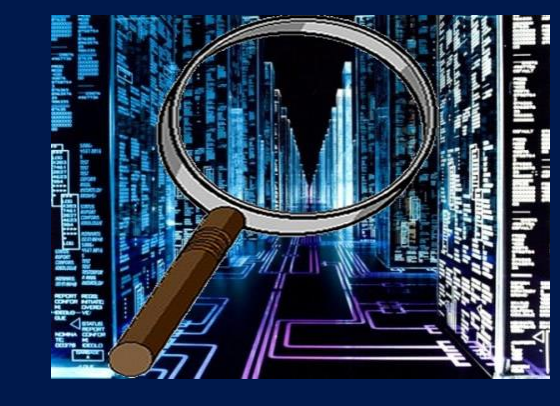

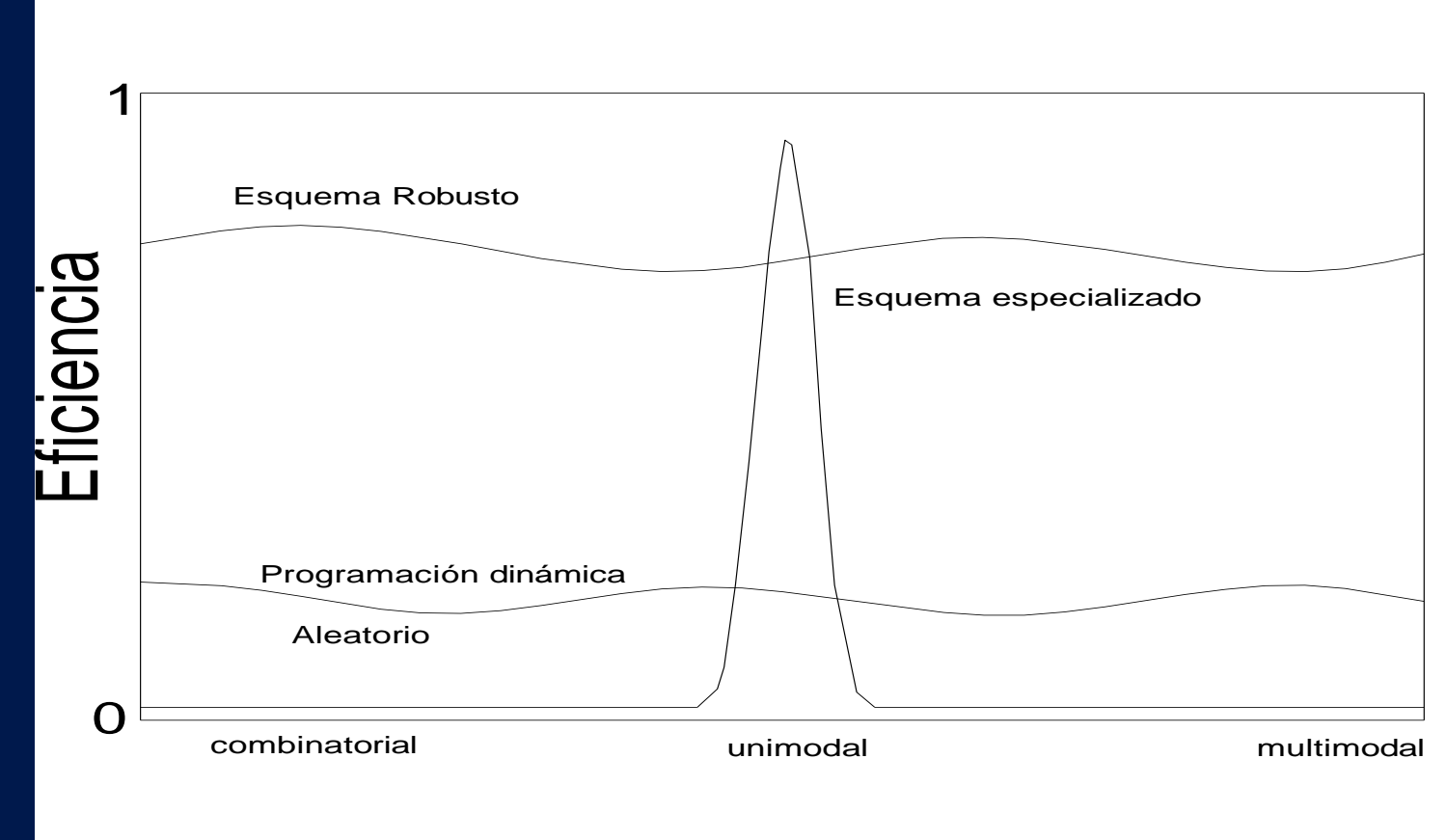

### Tipo de Problema

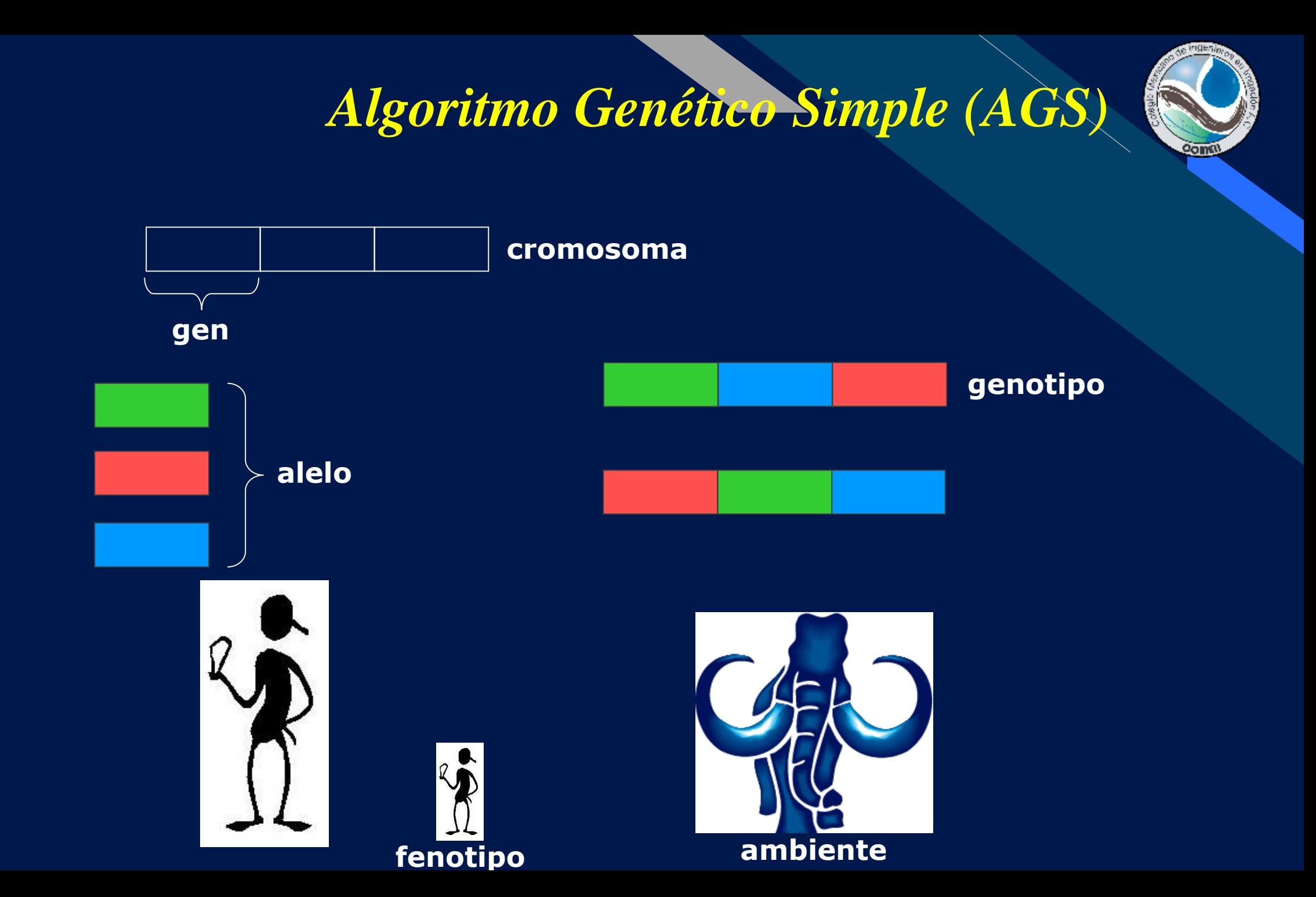

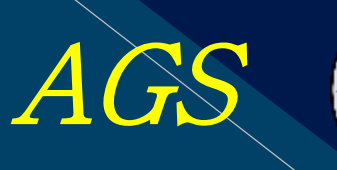

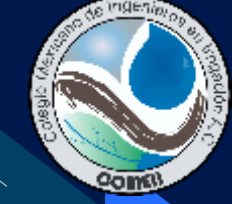

# **1) Codificación binaria 2) Selección proporcional 3) Cruza en un solo punto 4) Muta en un solo gen**

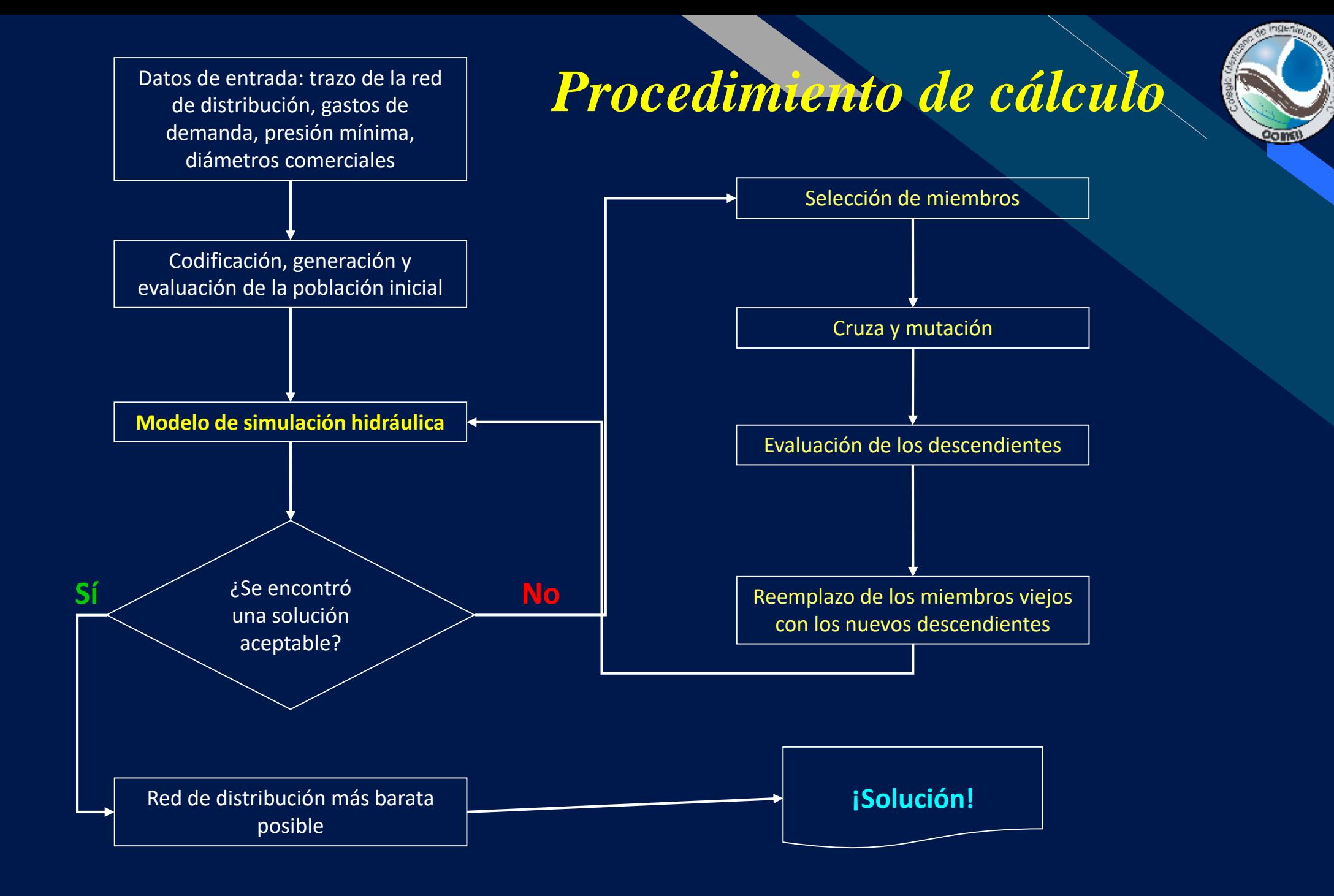

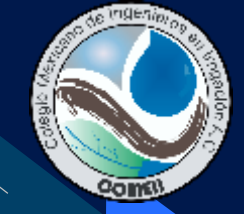

# Codificación de parámetros

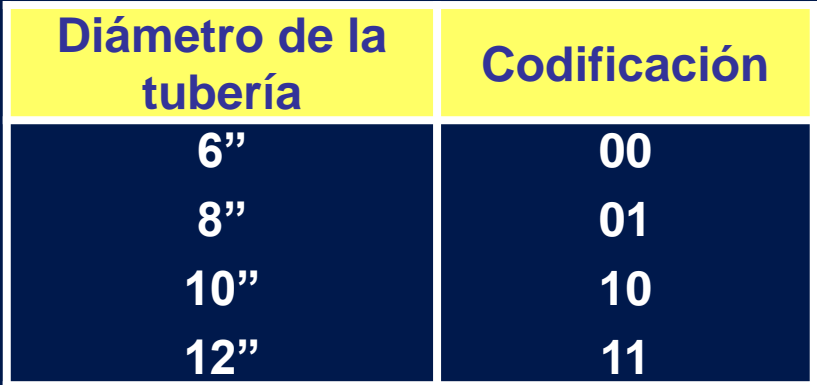

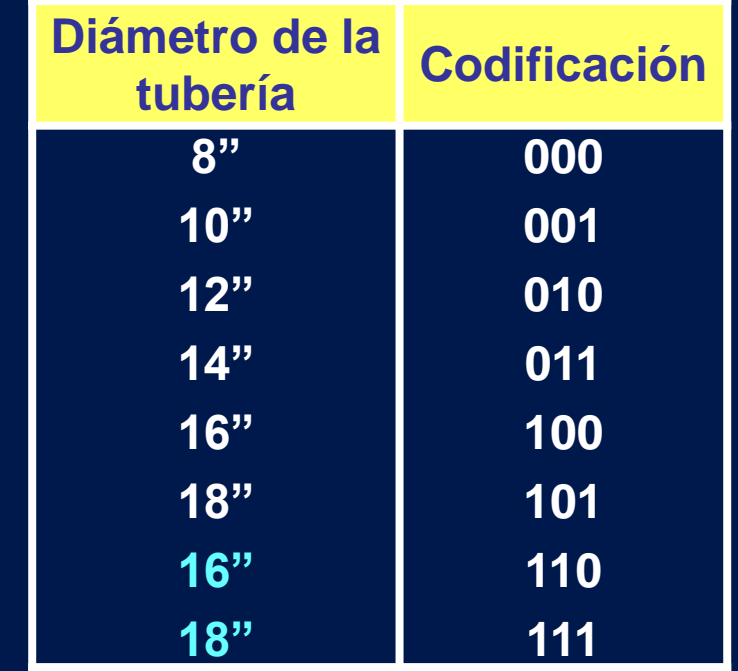

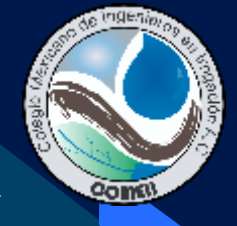

# Generación de la población inicial

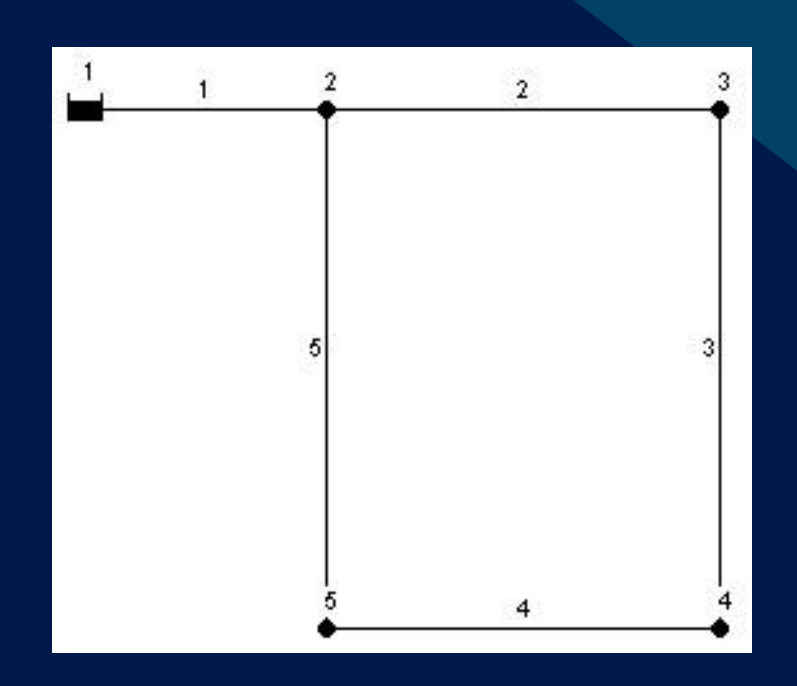

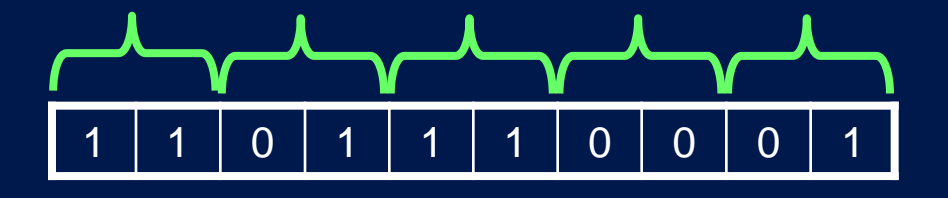

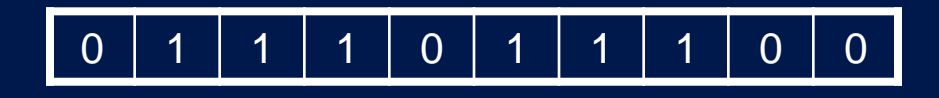

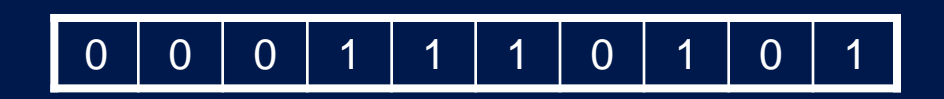

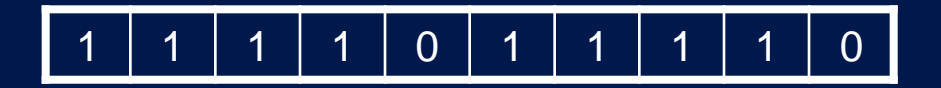

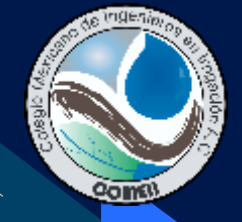

# Decodificación

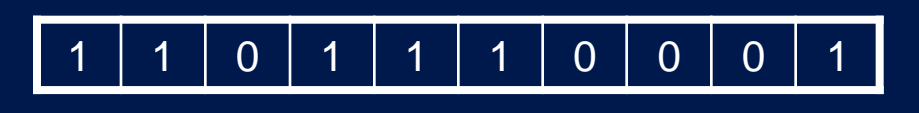

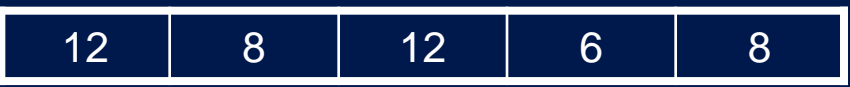

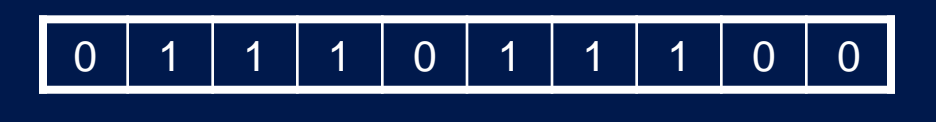

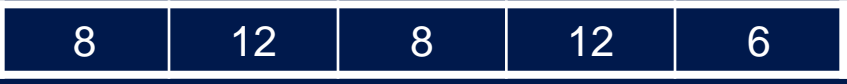

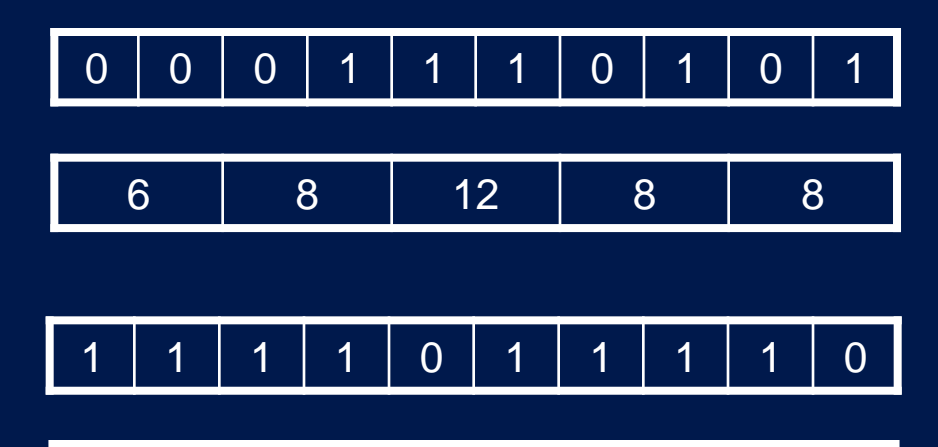

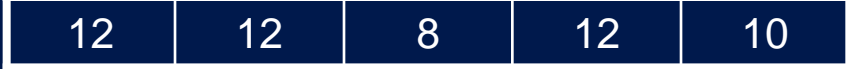

# **Función objetivo**

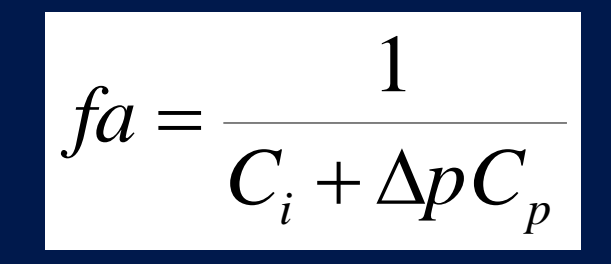

**Evolución del AGS**

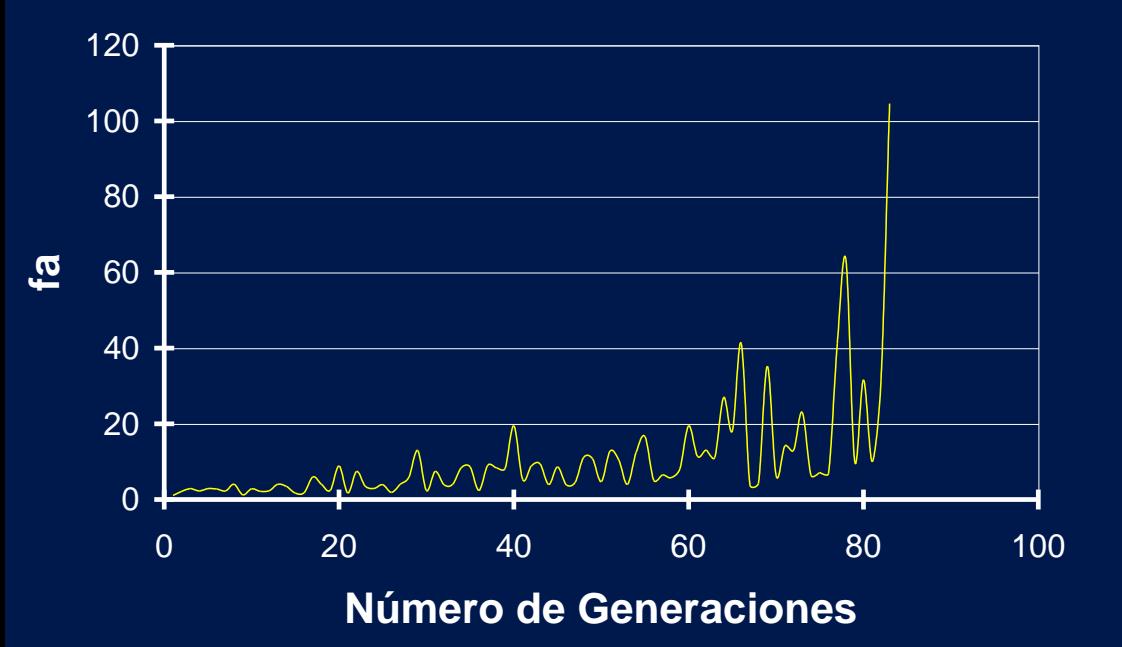

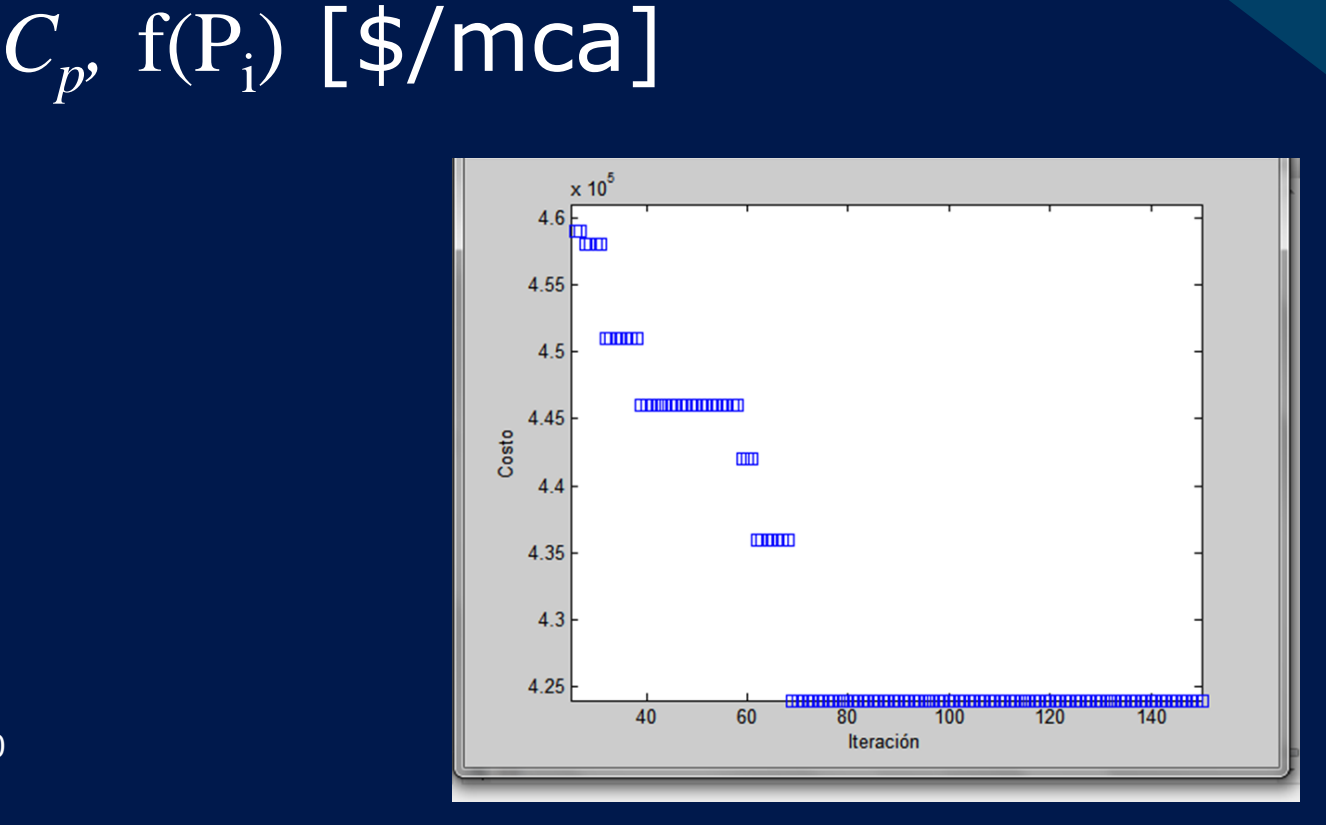

 $fa =$ 

1

 $Ci + \Delta PCp + \Delta VCp$ 

 $C_i$ , f(D,L) [\$]

# Selección

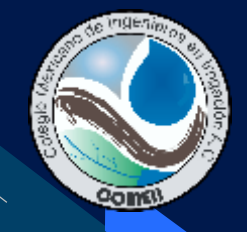

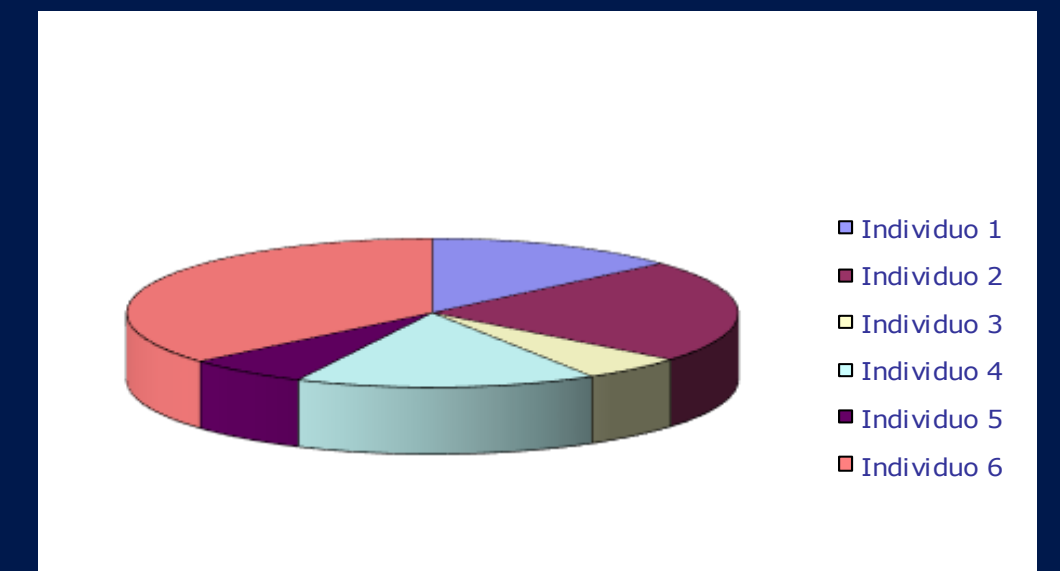

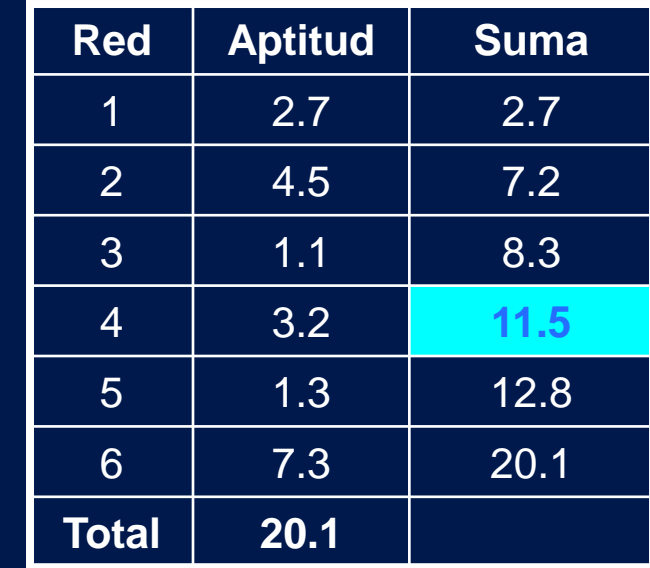

### 9.9

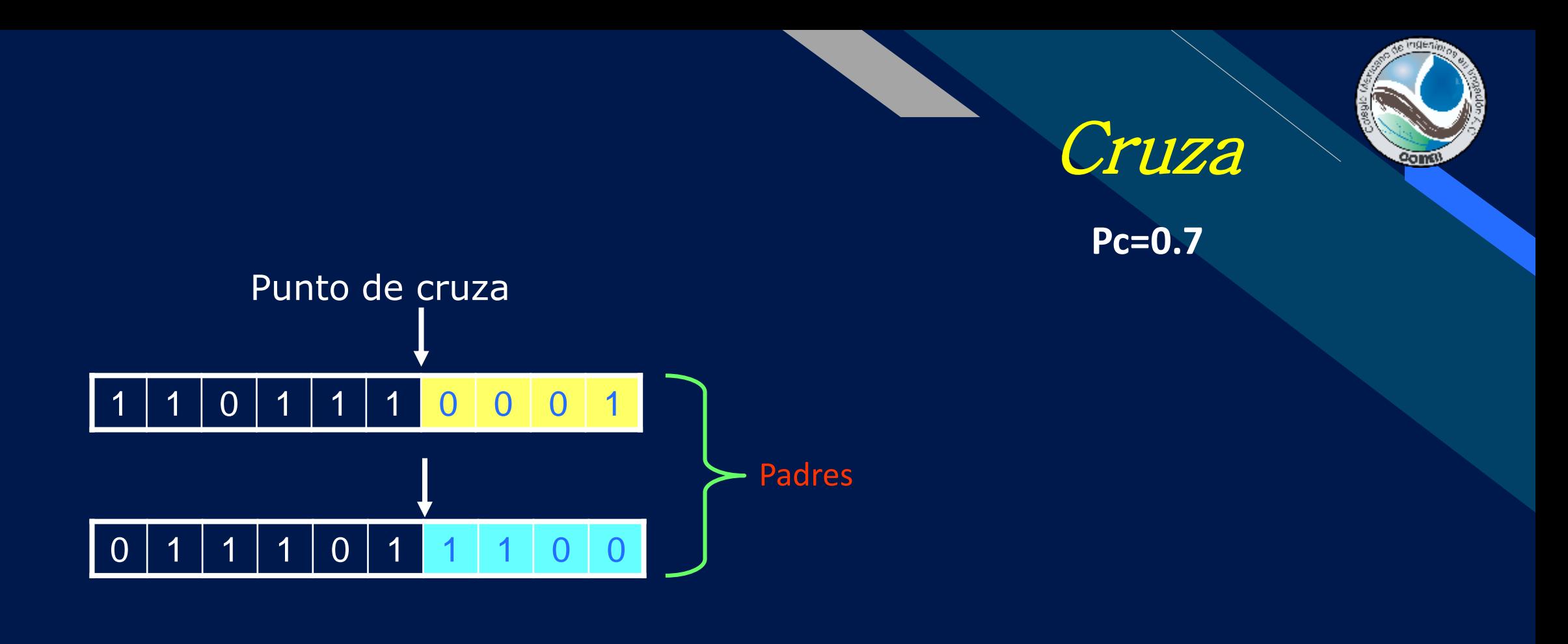

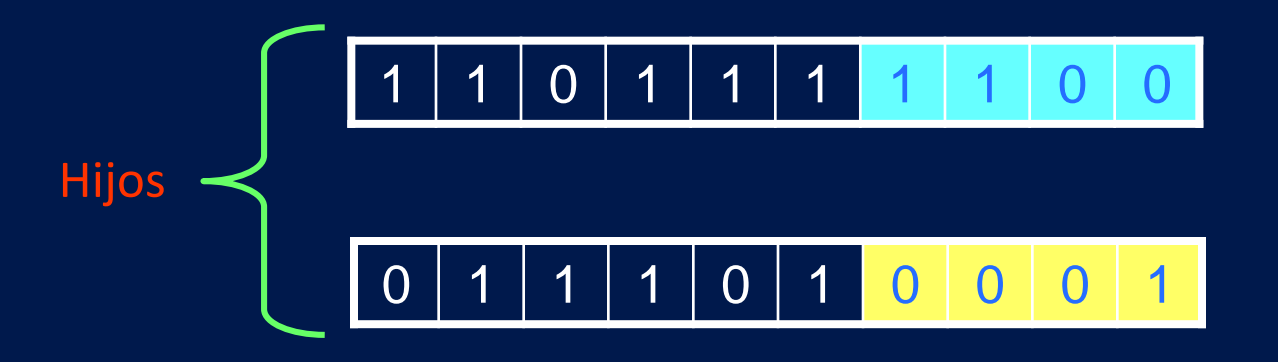

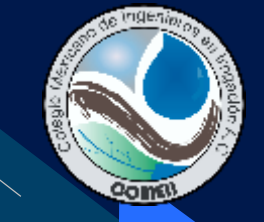

# Mutación

**Pm=0.1**

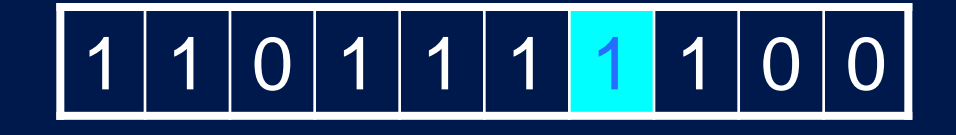

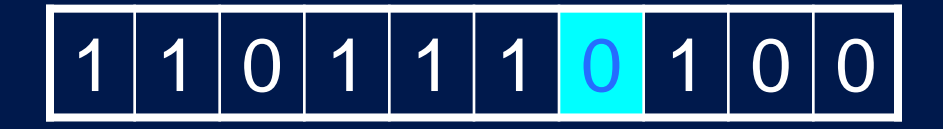

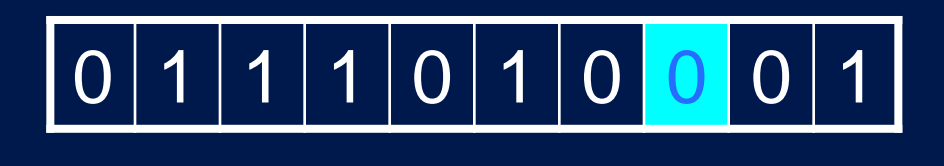

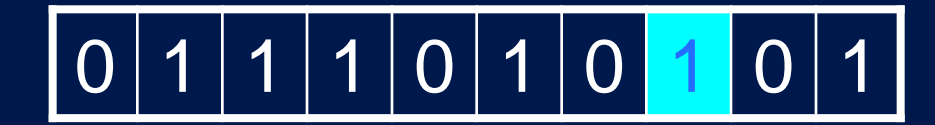

# Ejemplos de aplicación

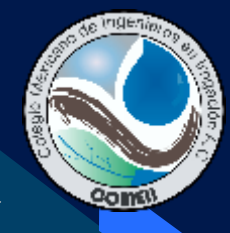

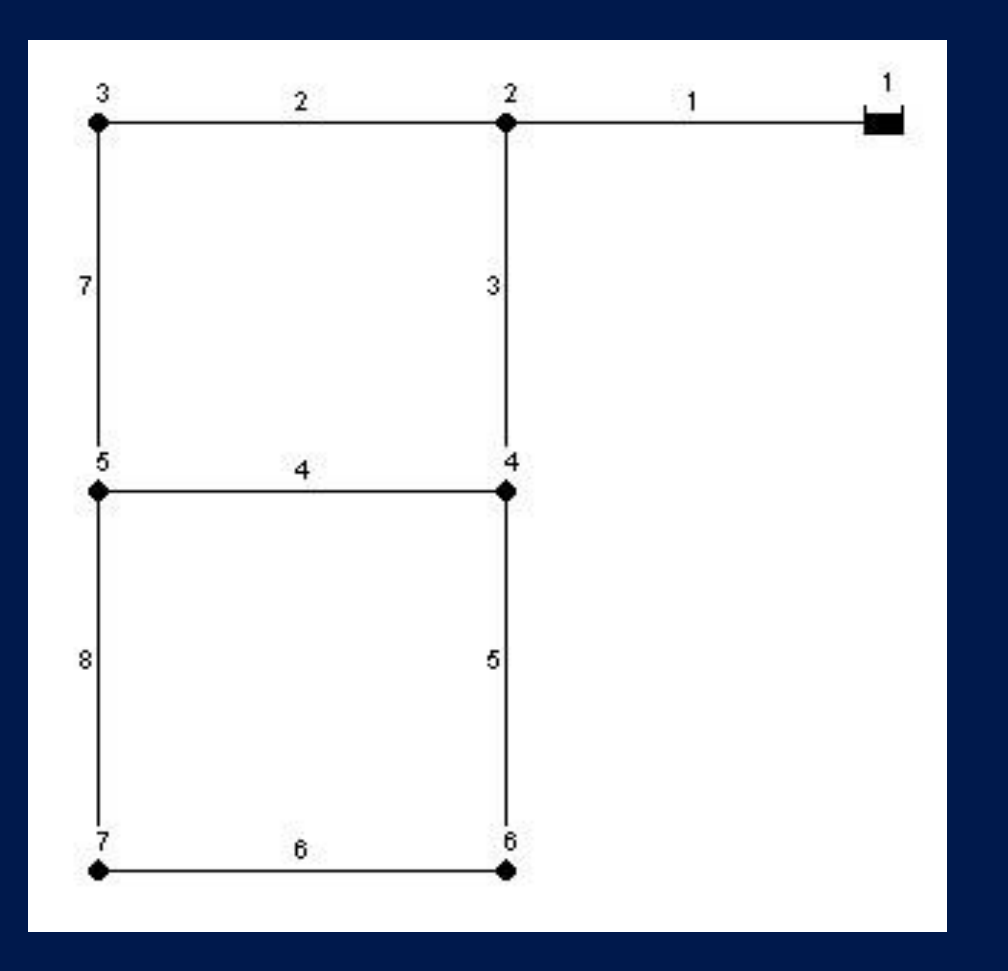

### • 8 tuberías

• 14 posibles diámetros

- $\bullet$  1.47 X 10<sup>9</sup> posibles soluciones
	- Presión mínima 30 m

# Ejemplos de aplicación

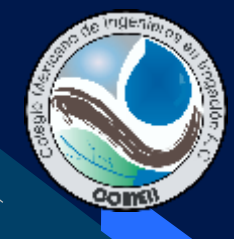

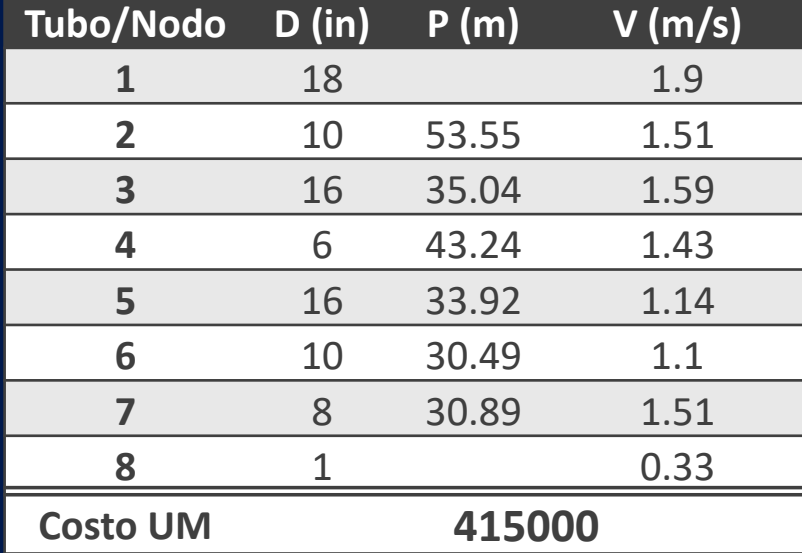

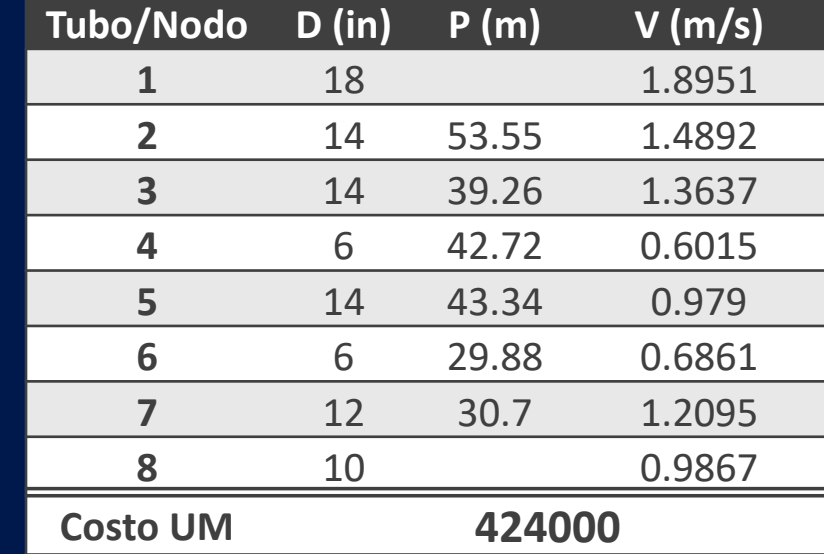

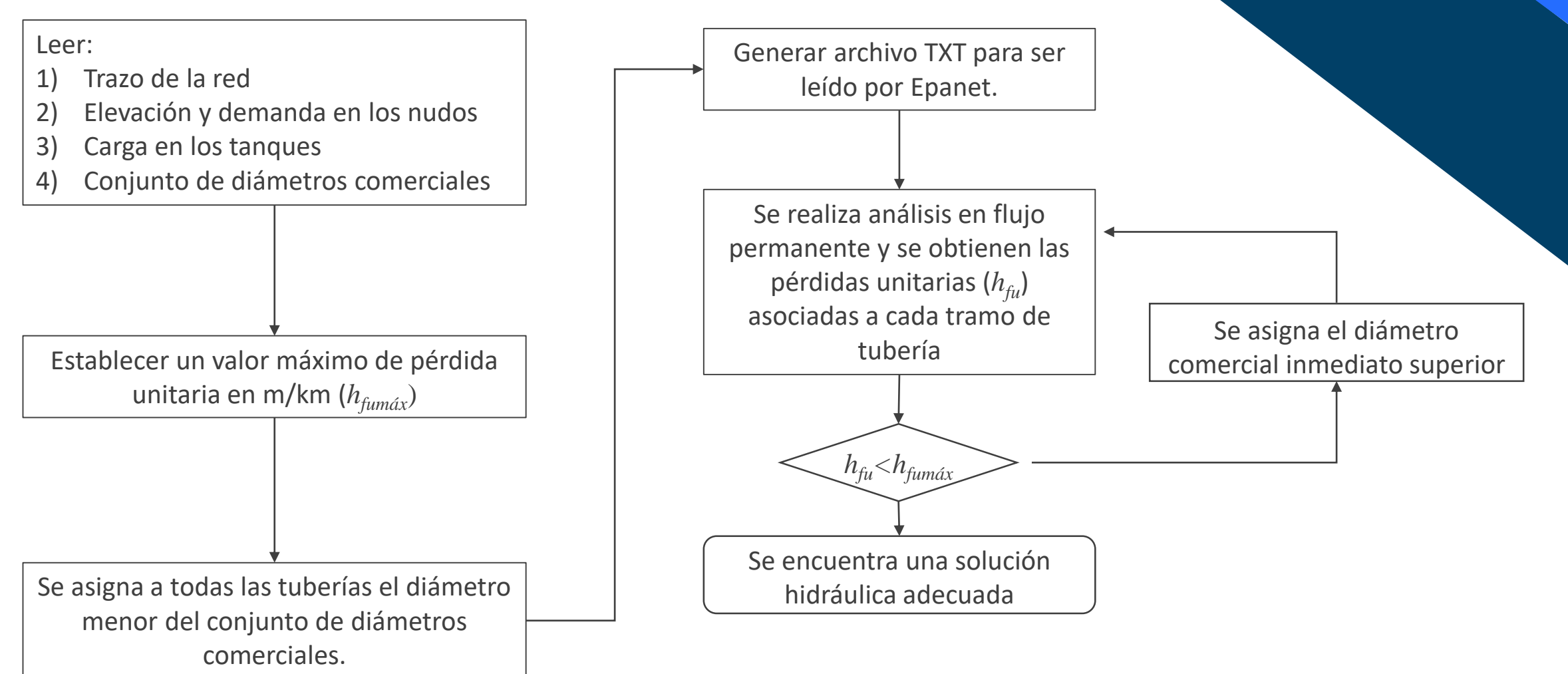

Créditos: Martha Bautista

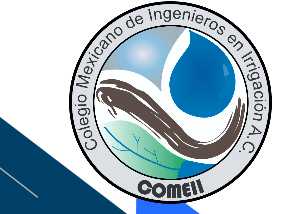

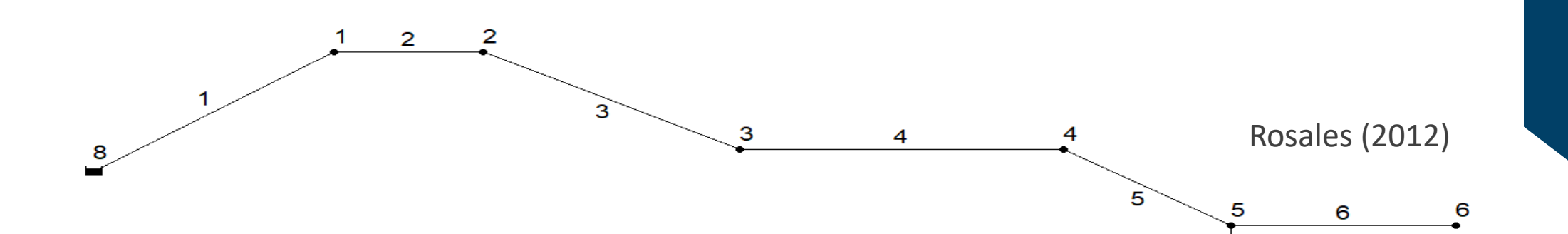

7

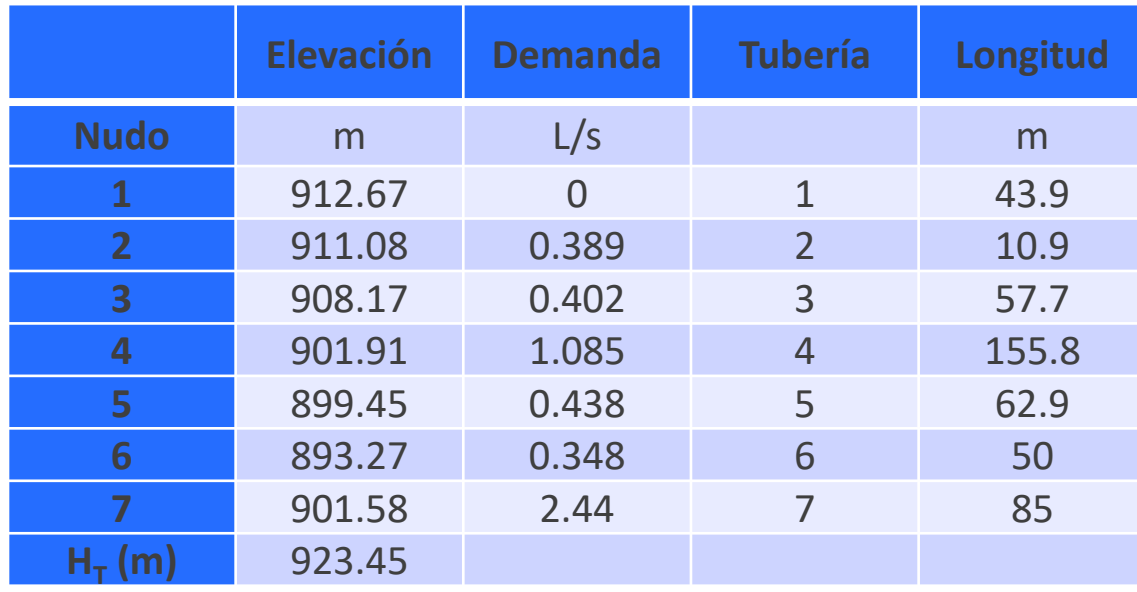

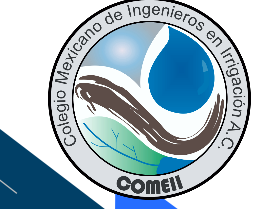

Pérdida unitaria máxima: 40 m/km

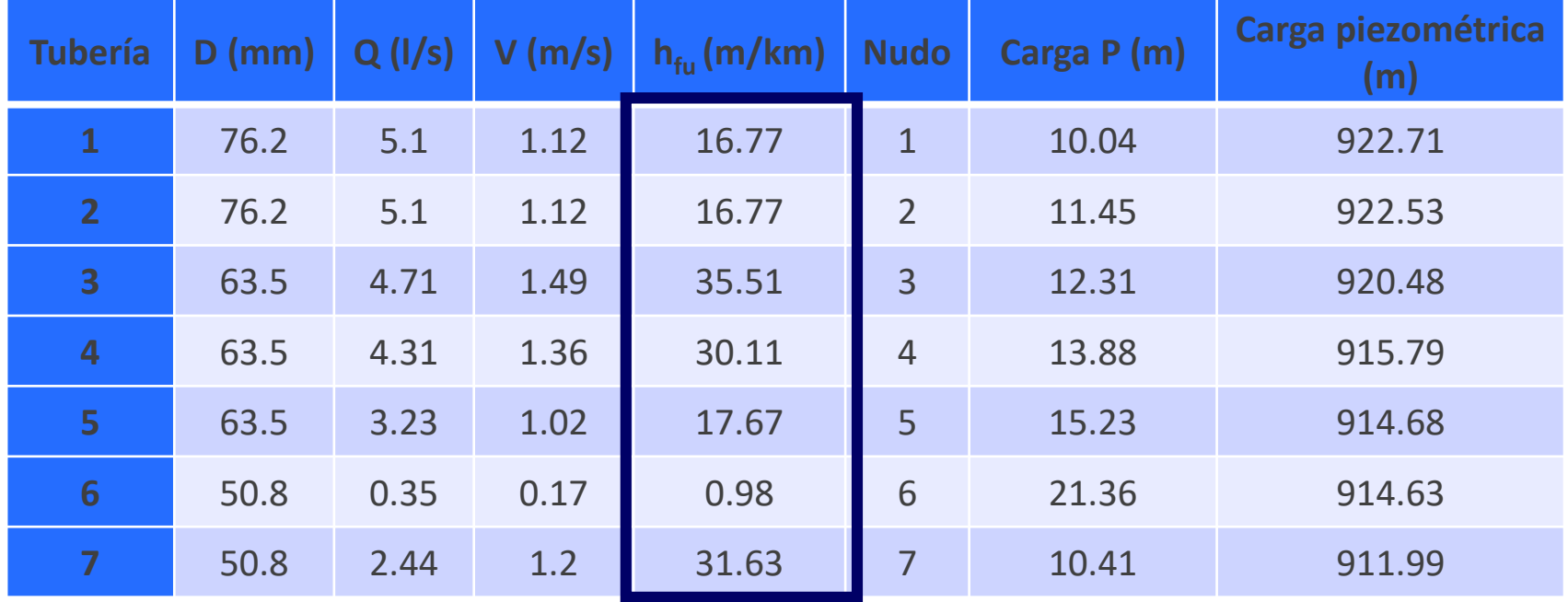

Créditos: Martha Bautista

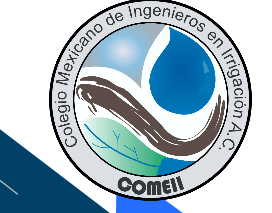

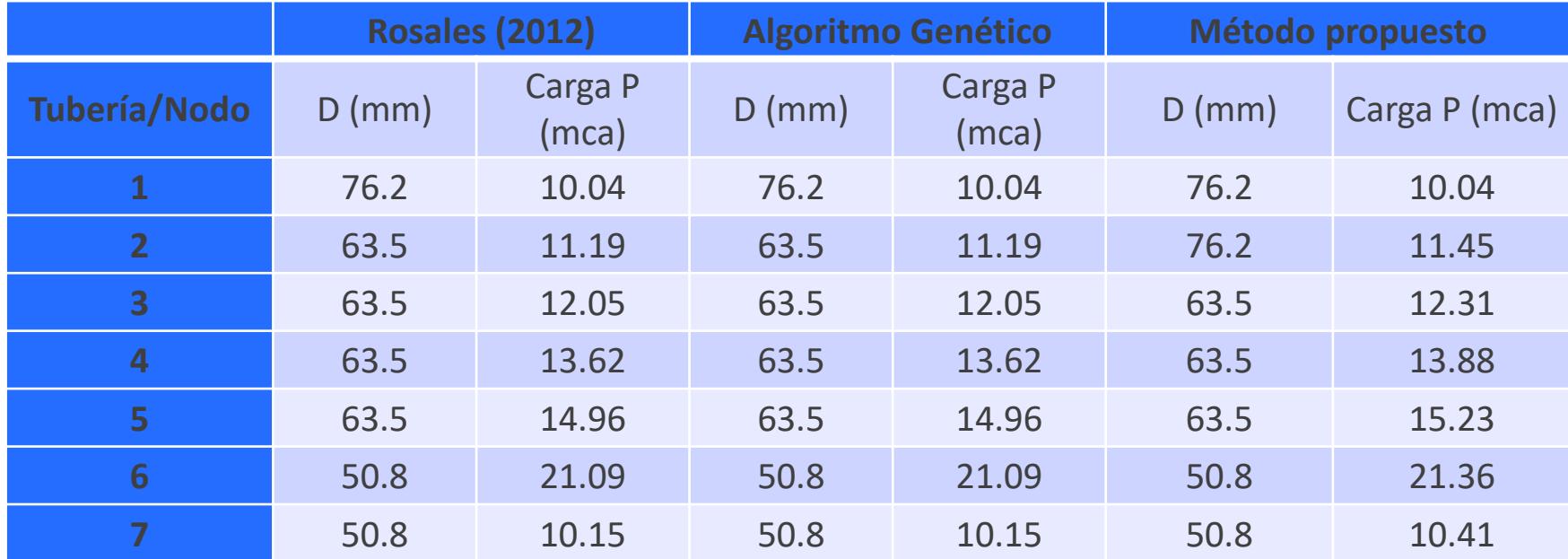

Créditos: Martha Bautista

# **Diseño óptimo de cámaras de aire**

W<sub>total</sub>

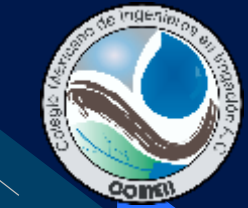

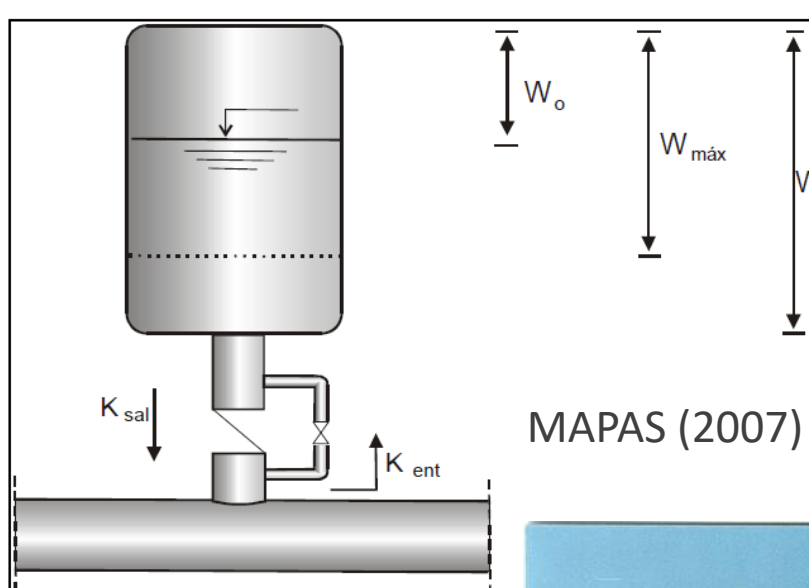

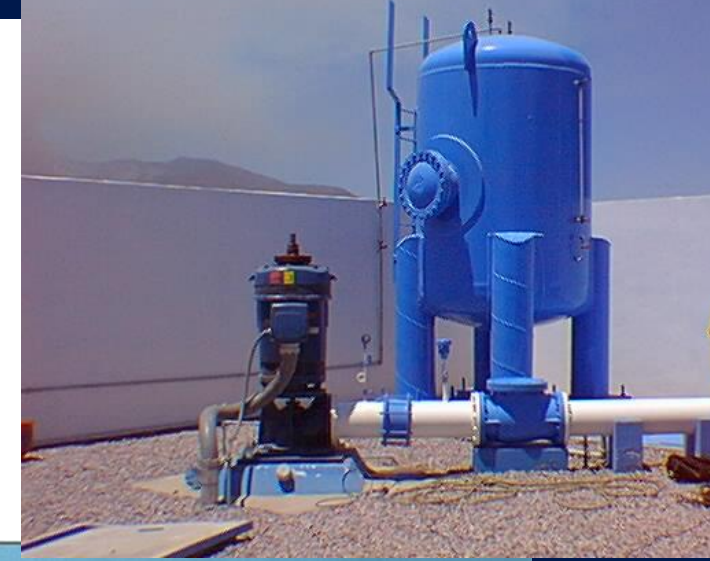

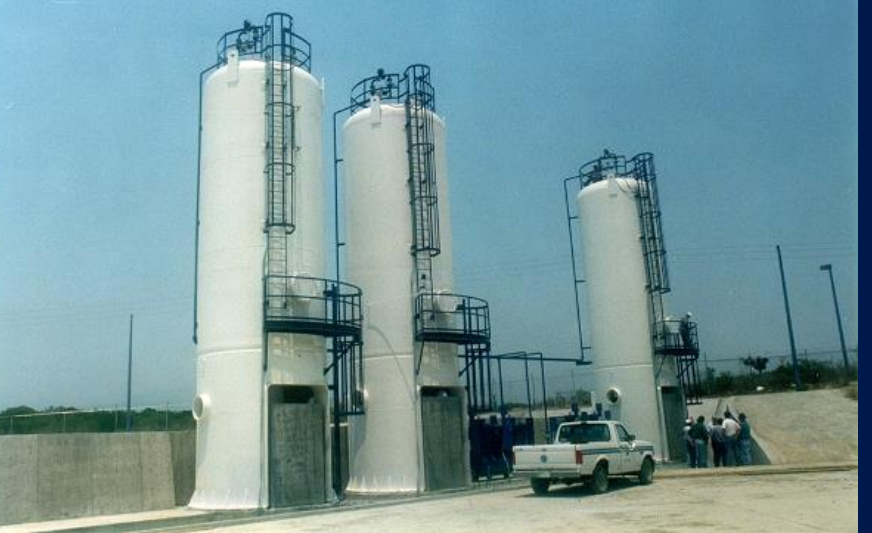

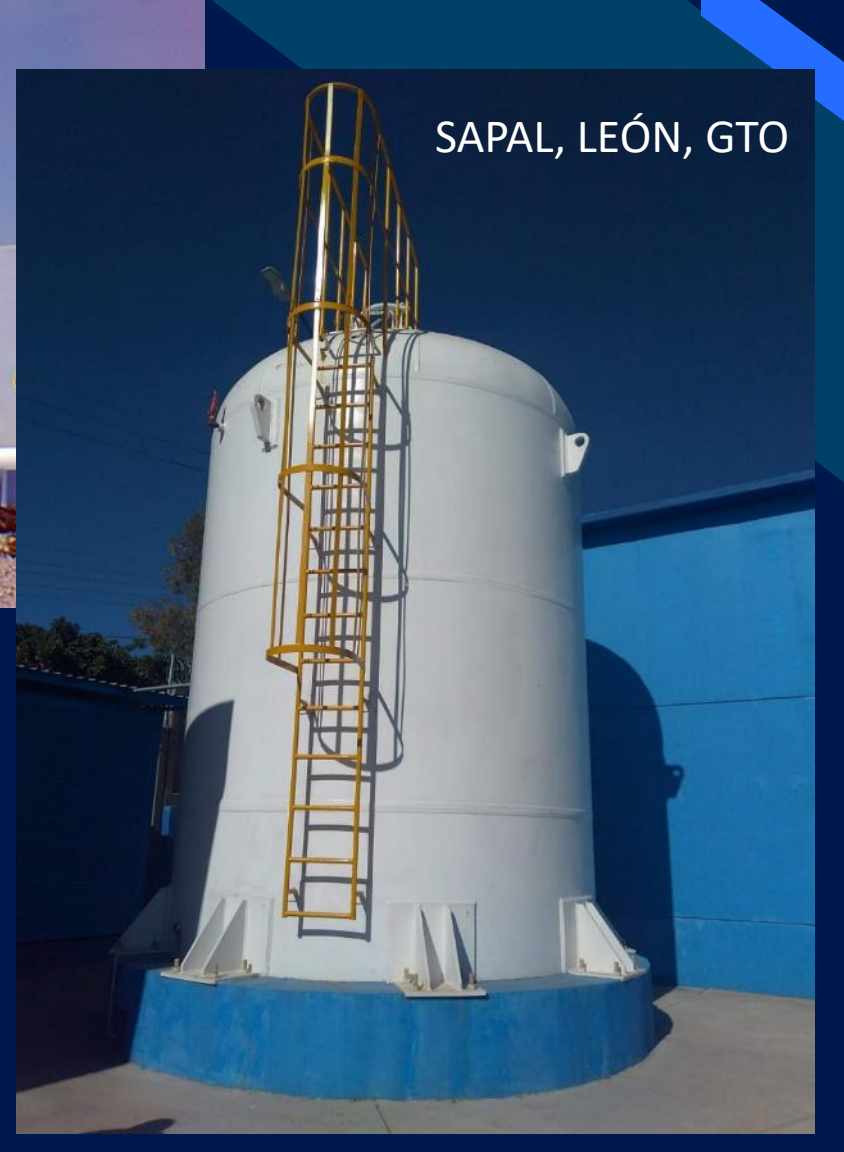

# **Colapso de tubería por depresión**

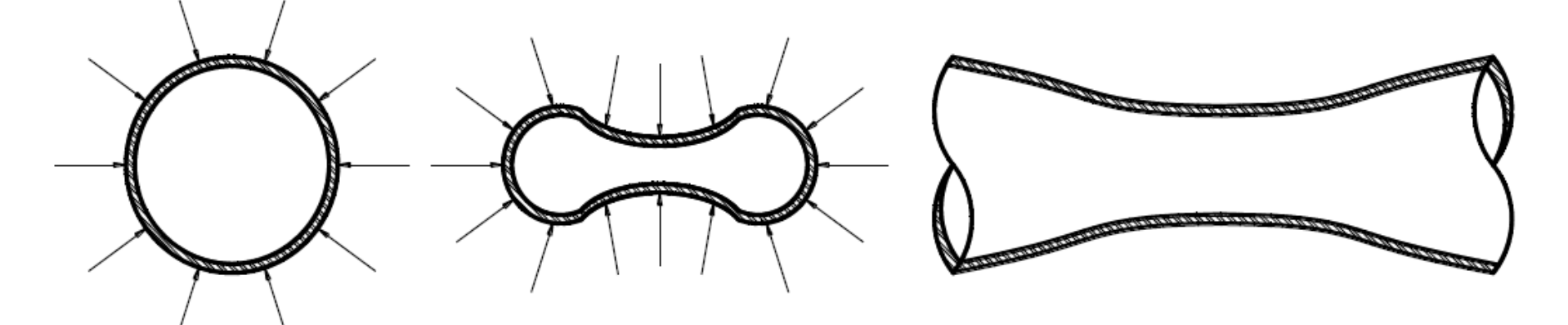

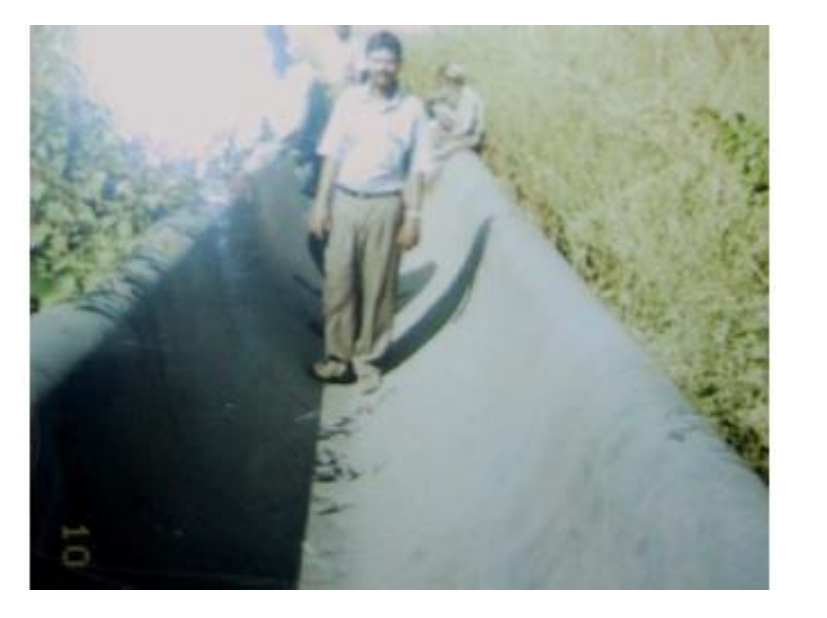

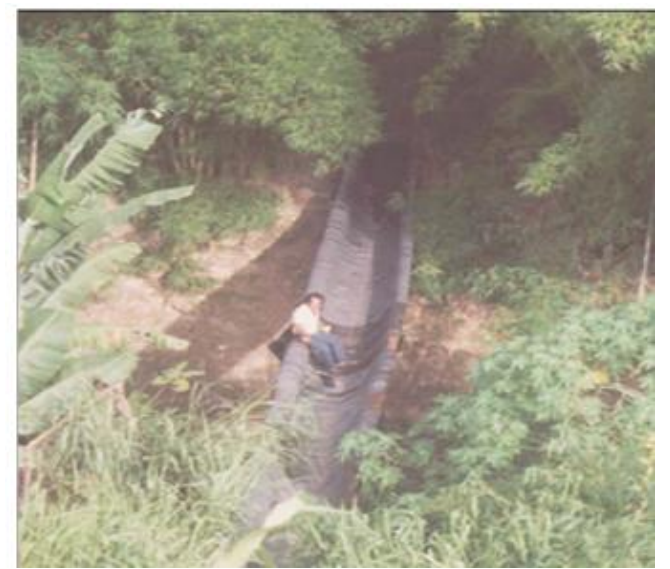

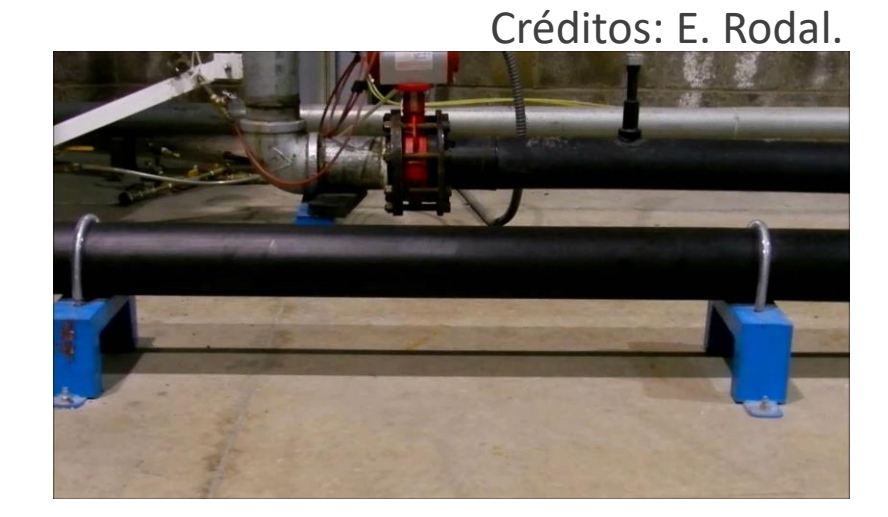

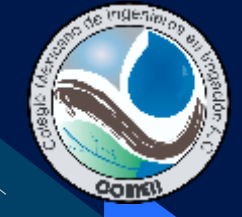

# Algoritmo genético y TRANS

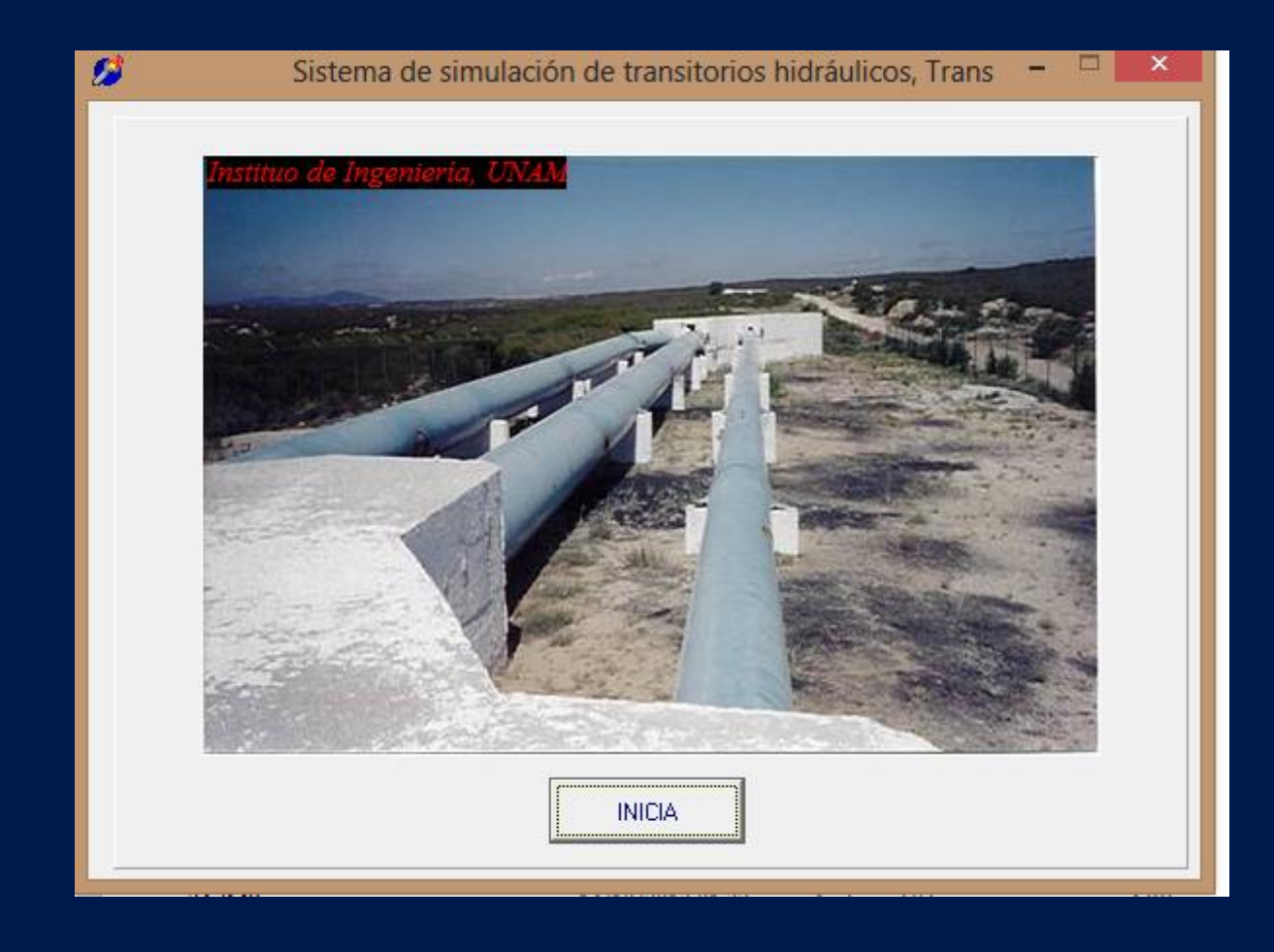

Créditos: Paulina Espinosa

- 3 Bombas centrifugas de 15 HP c/u
- $Q = 39 \frac{\text{I}}{\text{s}}$
- Desnivel topográfico 40.05m
- 30 m tubería acero ; 570 PAD
- Φ 6 in
- 20°C

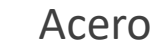

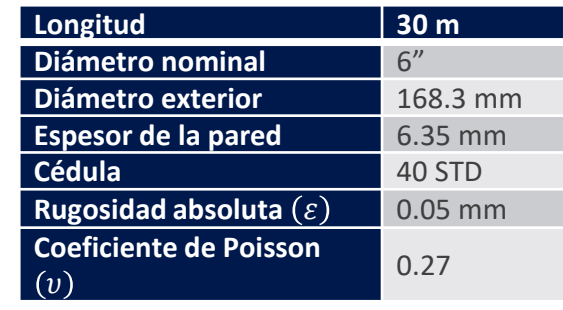

#### Acero: Polietileno VALTIC Premiu

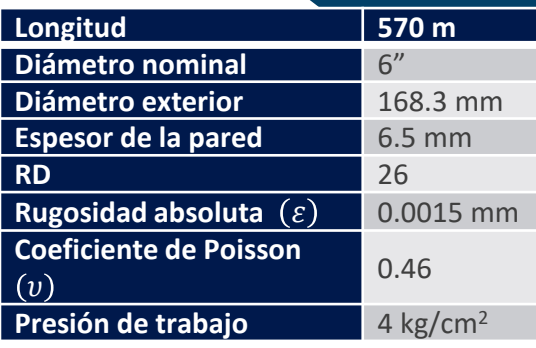

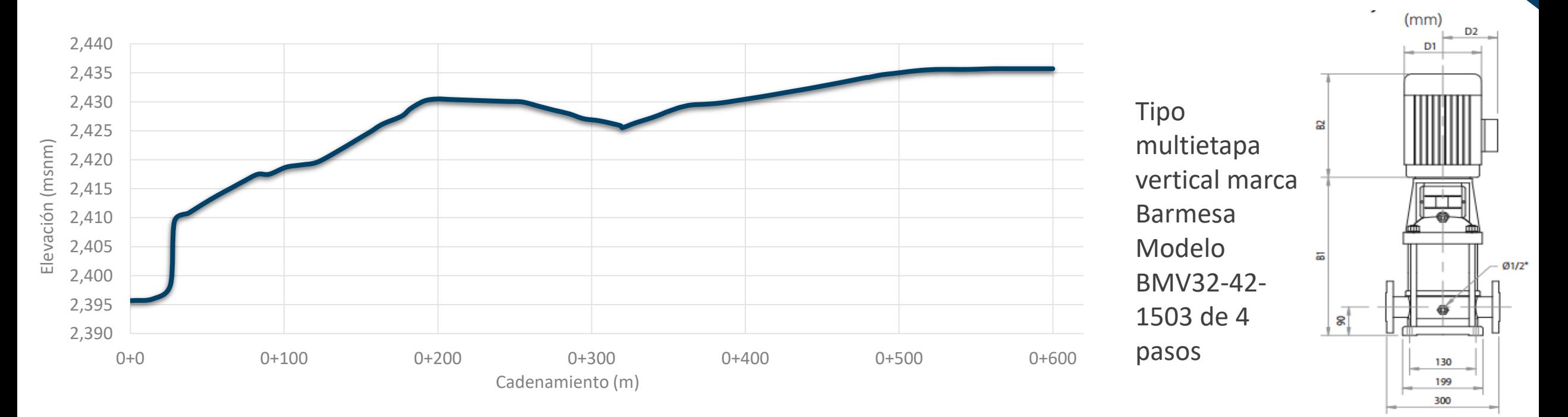

Créditos: Paulina Espinosa

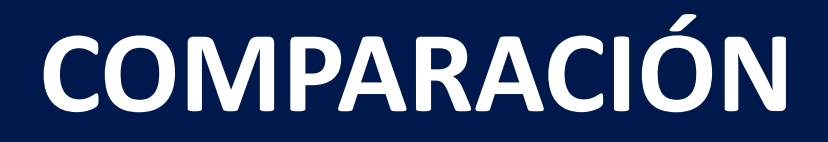

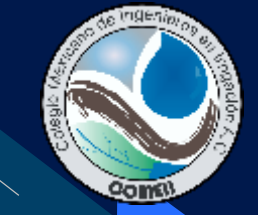

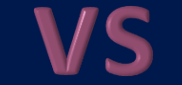

### **SIN CÁMARA DE AIRE VS CON CÁMARA DE AIRE**

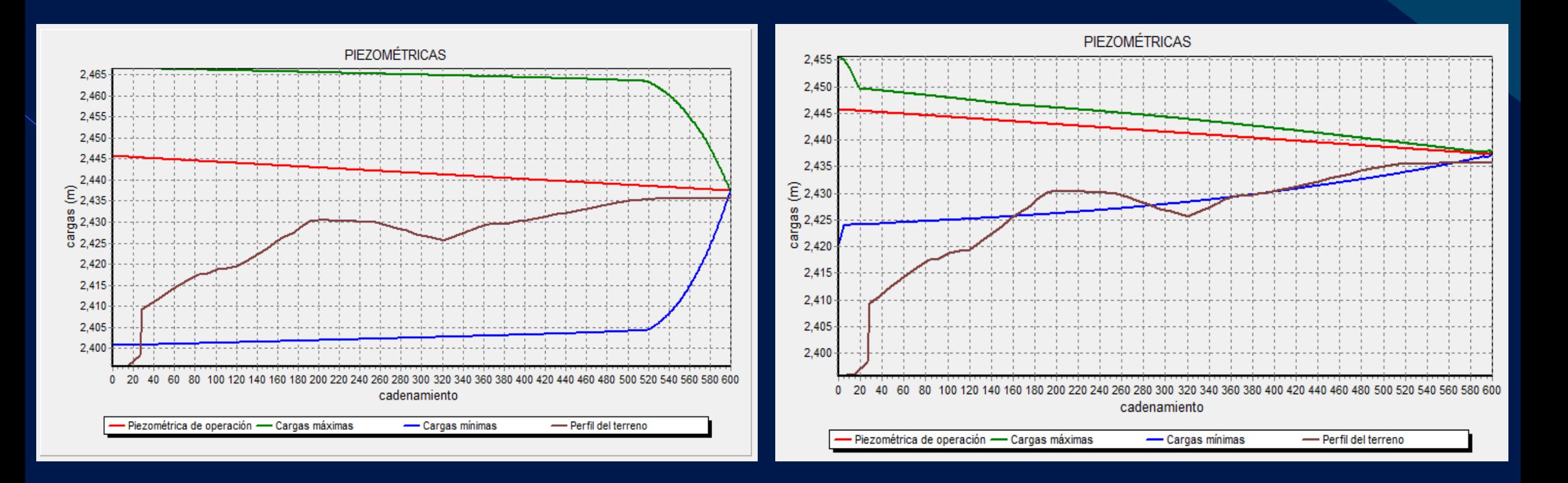

# APLICACIÓN DEL ALGORITMO GENÉTICO.

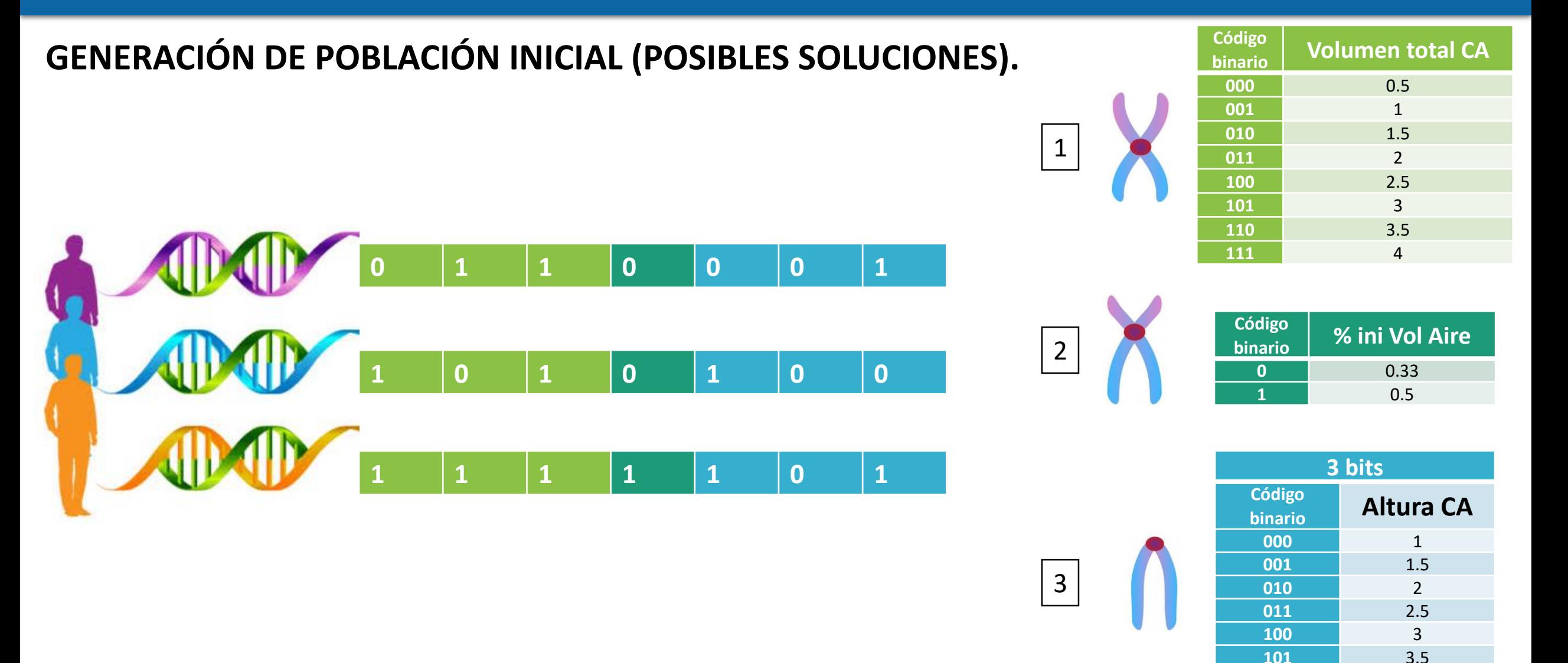

 4 4.5

Créditos: Paulina Espinosa

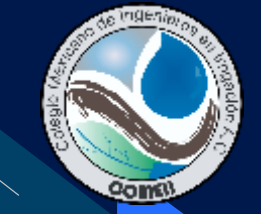

# **Función de aptitud**

$$
fa = \frac{1}{Cu + \Delta pm\acute{a}x \times Kp + \Delta pm\acute{in} \times Kp}
$$

#### Donde:

 $Cu$  – Costo unitario de construcción e instalación de la cámara de aire de un cierto volumen total (MXN).

 $\Delta p_{max}$  – Sobrepresión máxima

 $\Delta p_{min}$  – Sobrepresión mínima

 $Kp$  – Factor de penalización

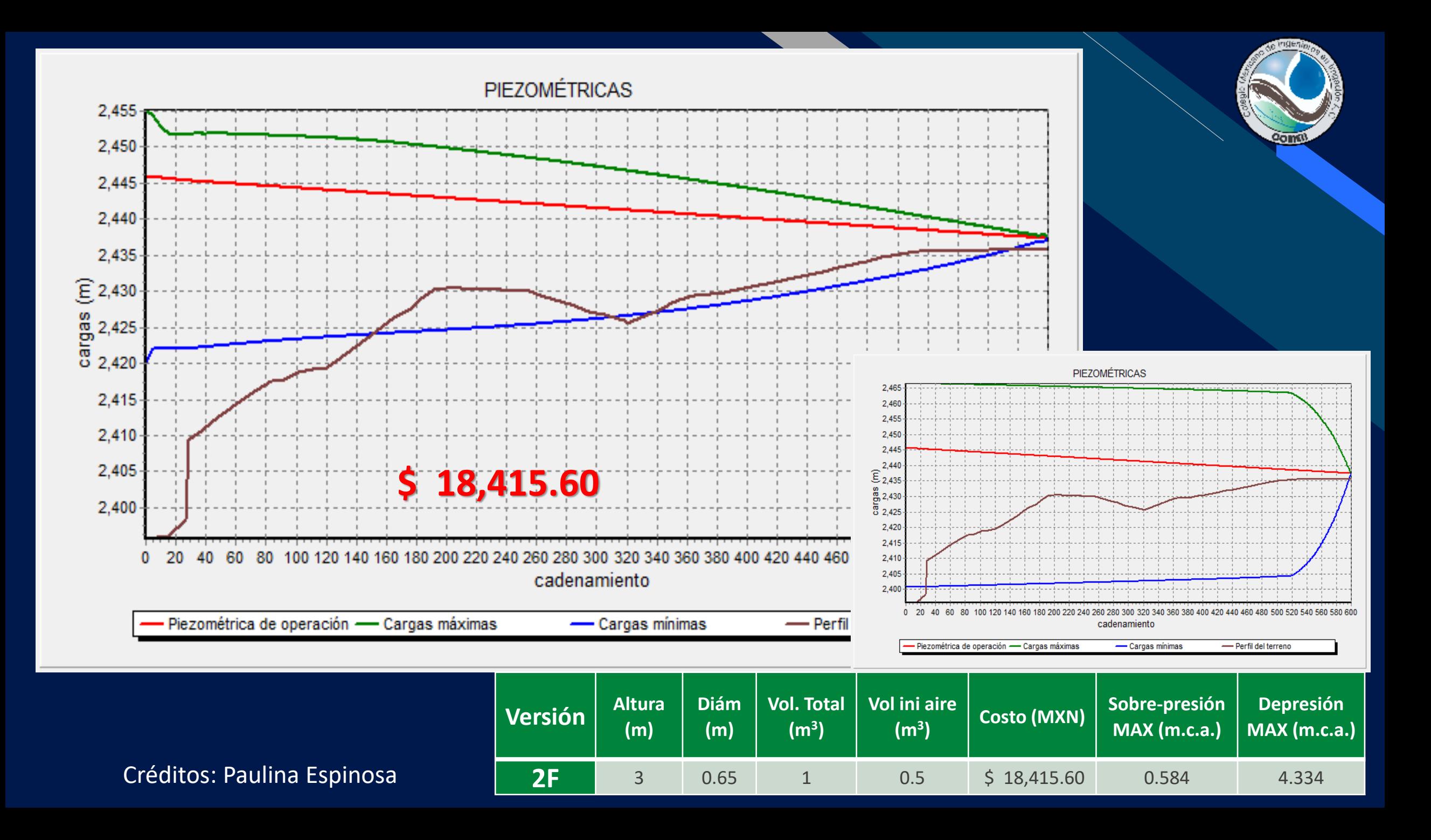

# **LOS RETOS**

# **DISEÑO**

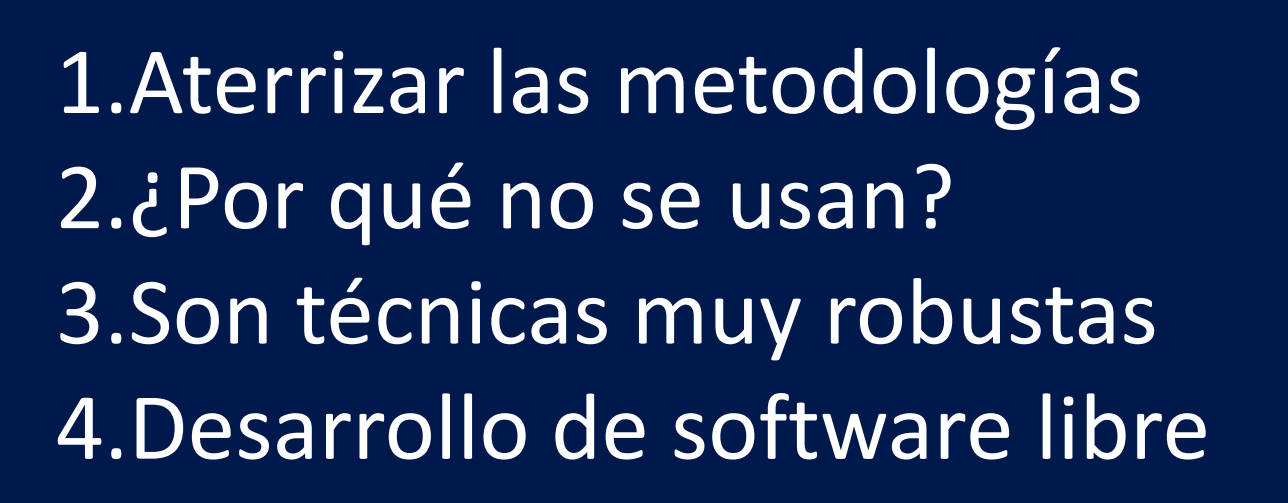

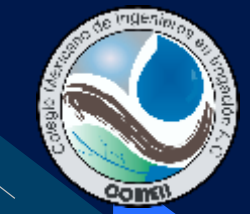

# **Redes existentes**

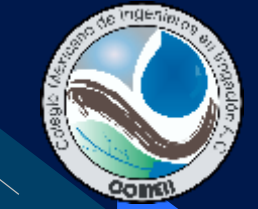

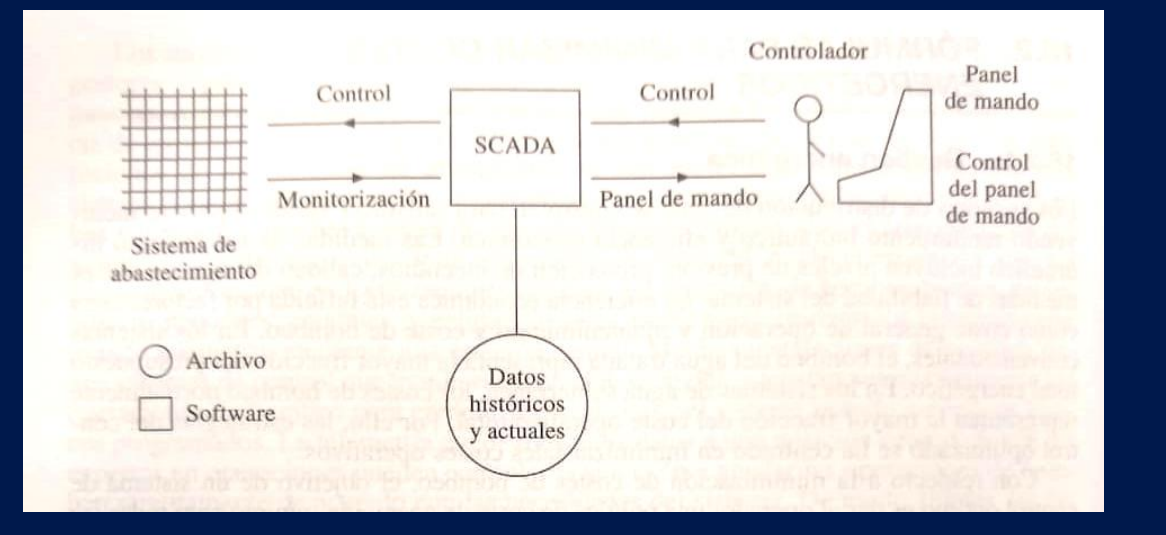

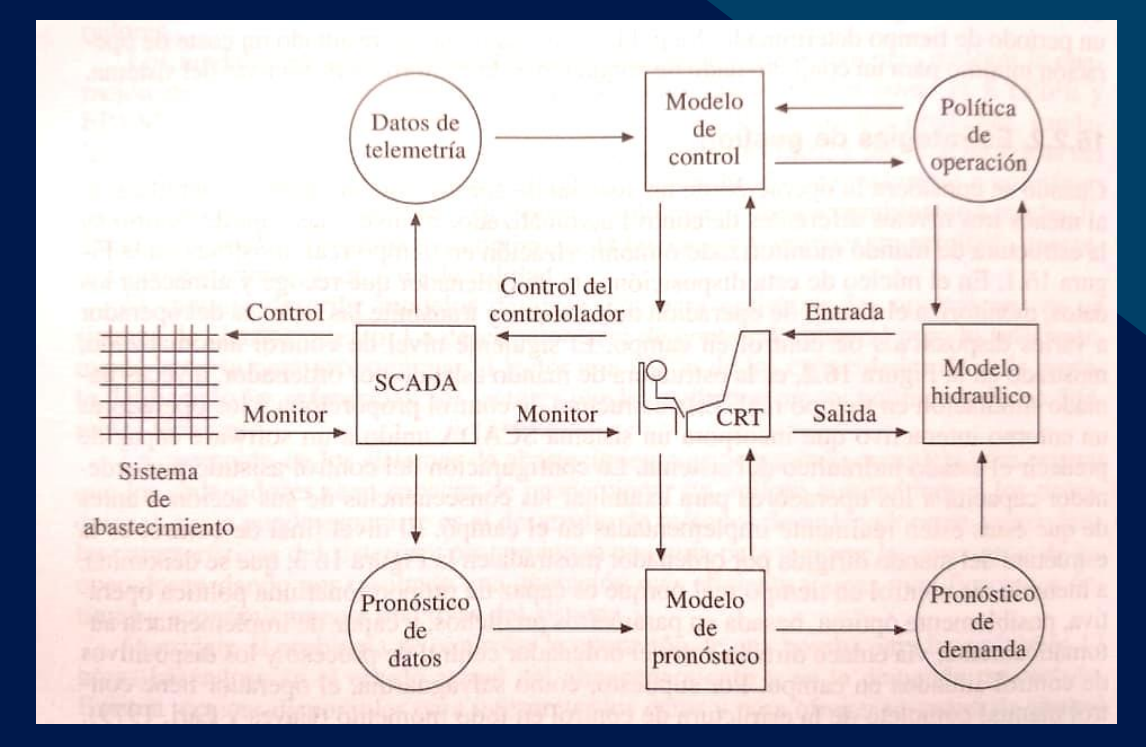

Instalación de estaciones IoT para el monitoreo y diagnóstico de la red de agua de la ciudad de Guanajuato (Responsable del proyecto: Dra. Lizeth Torres)

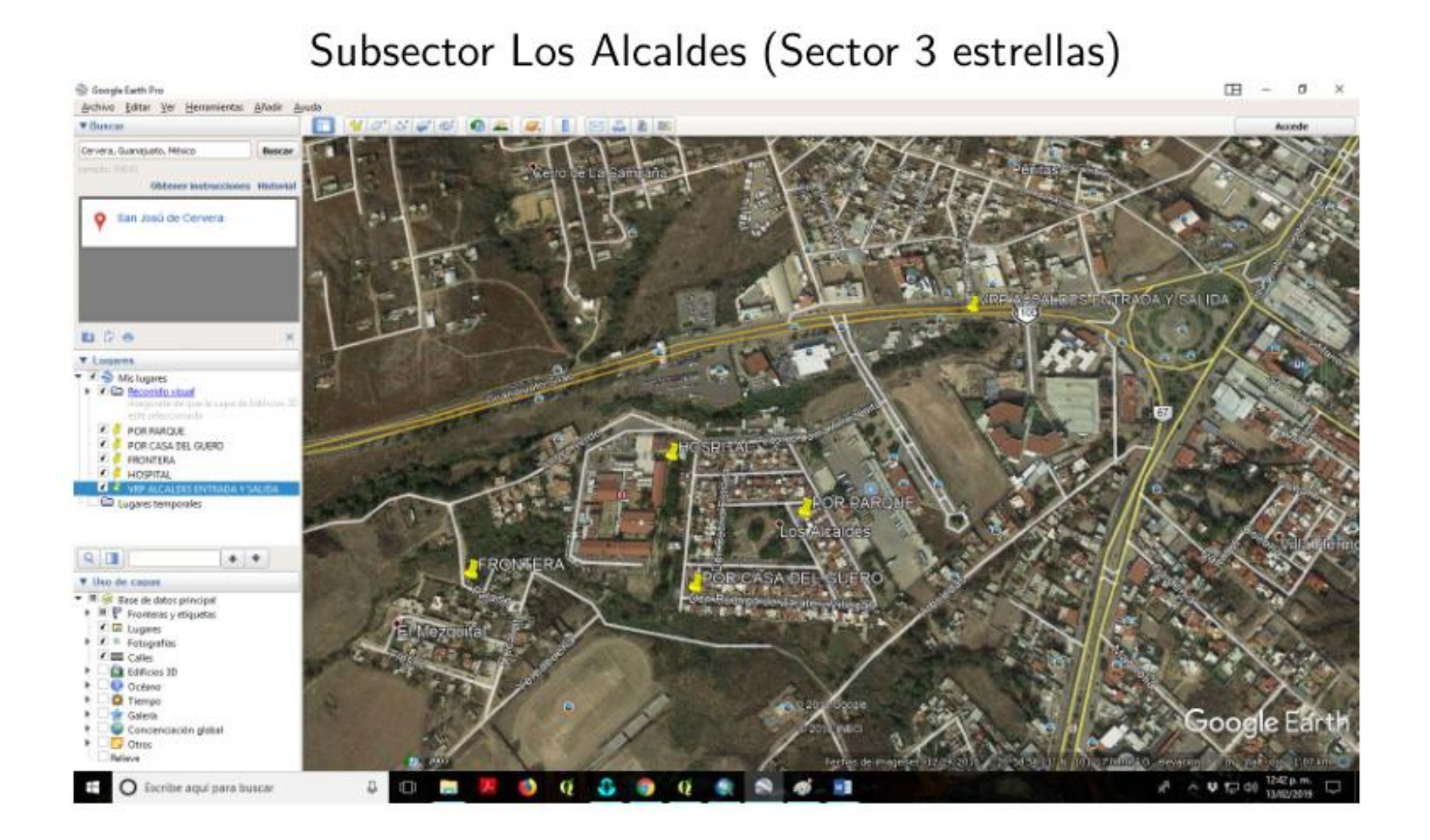

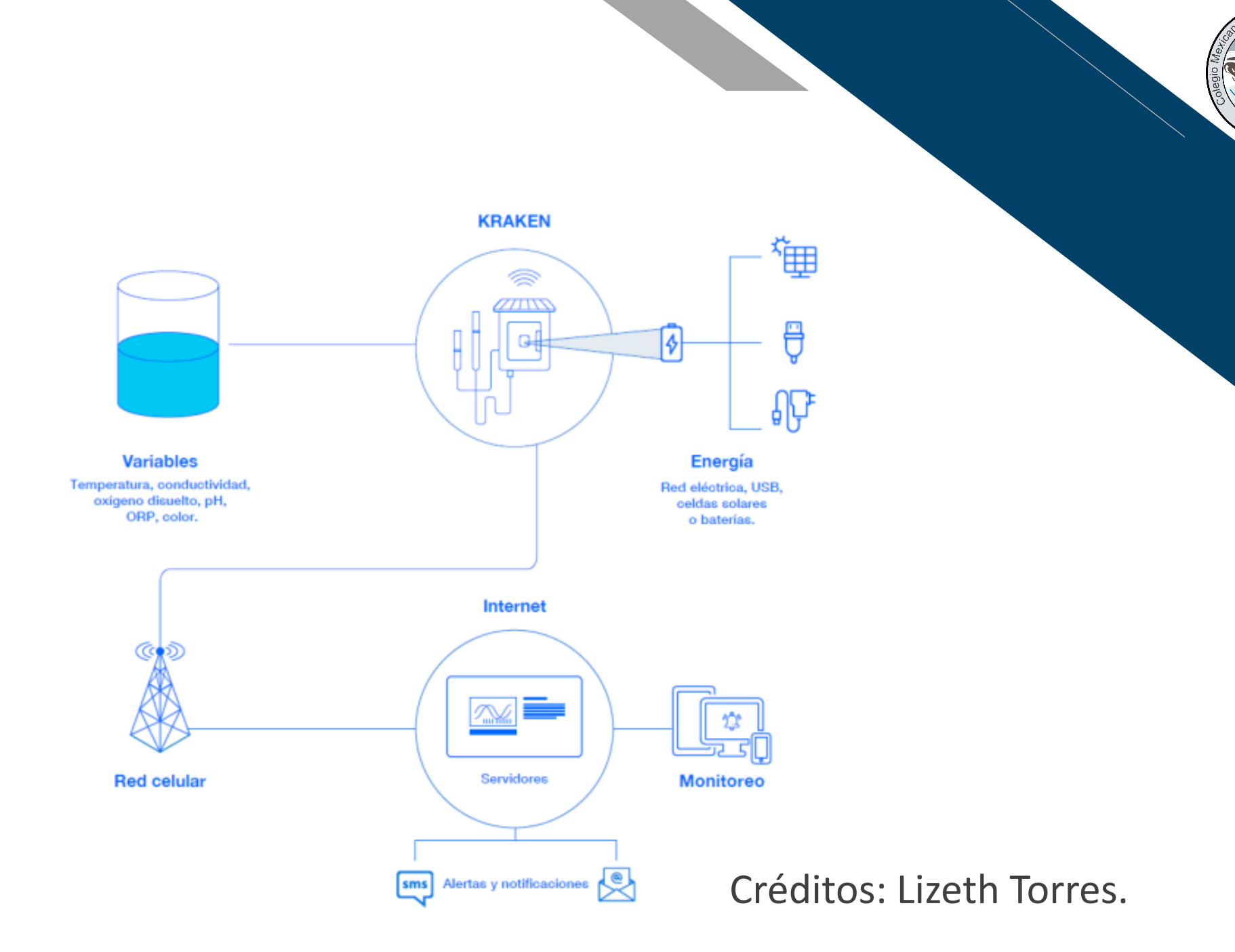

**Come!** 

### Adquisión, transmisión y almacenamiento de datos

Come

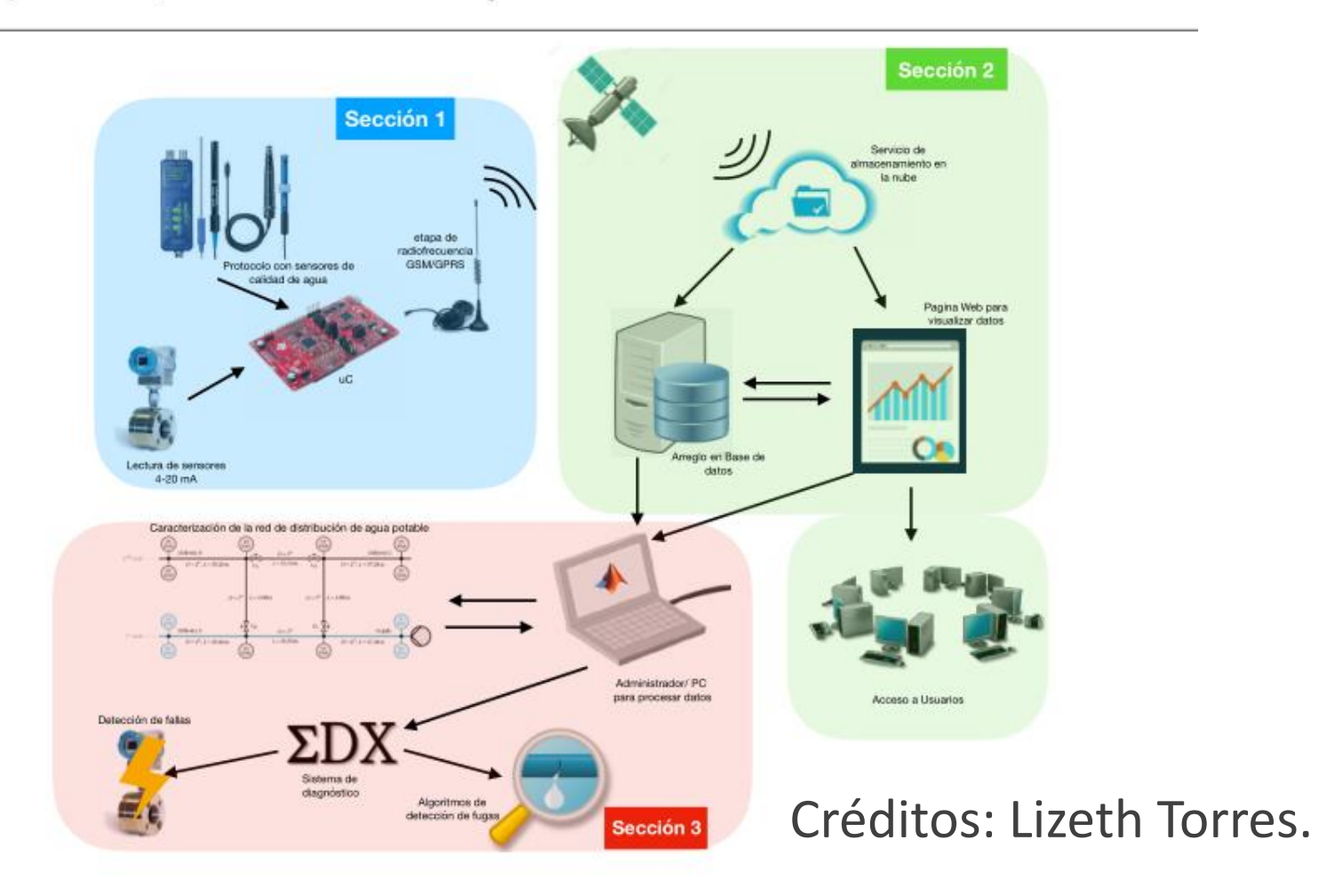

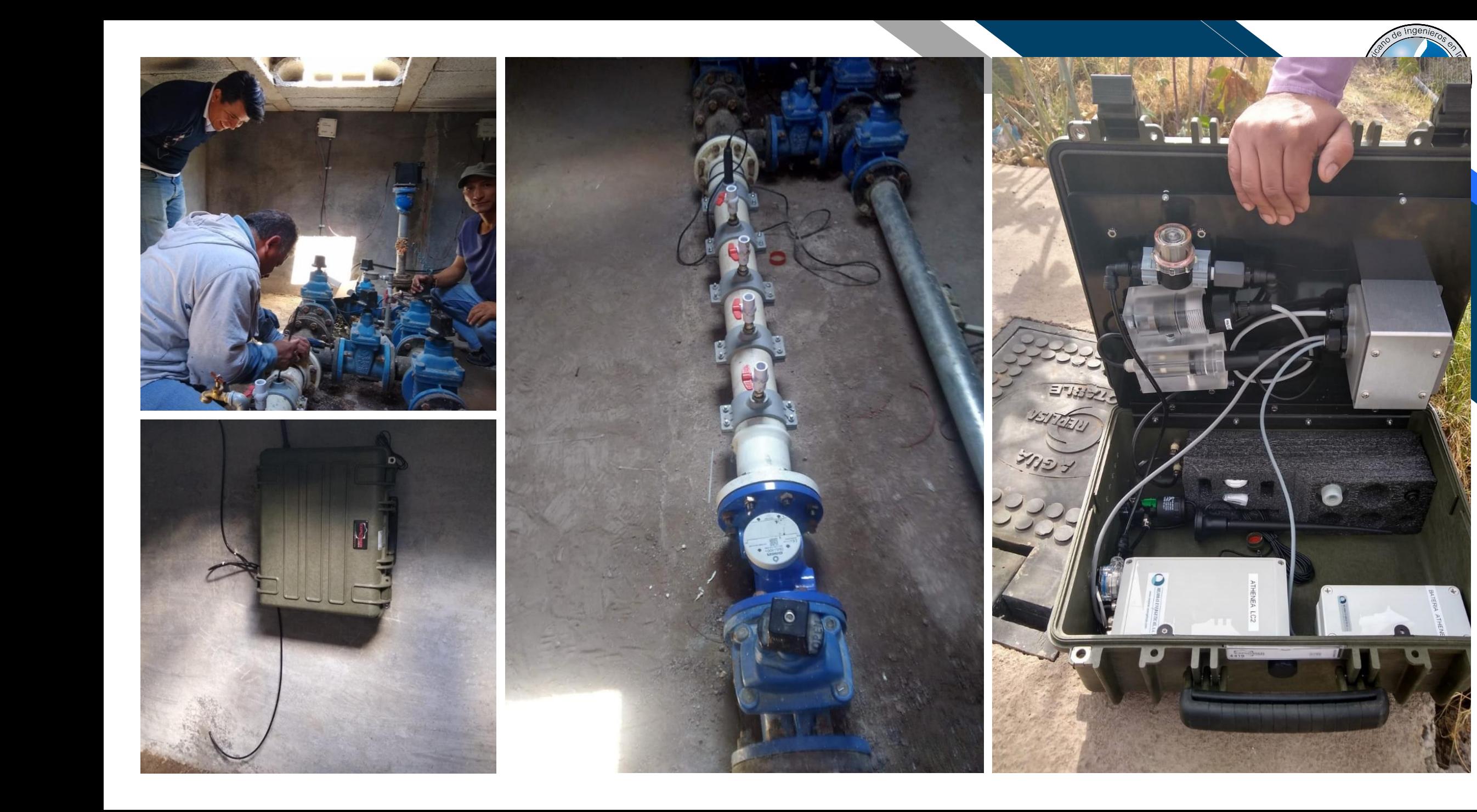

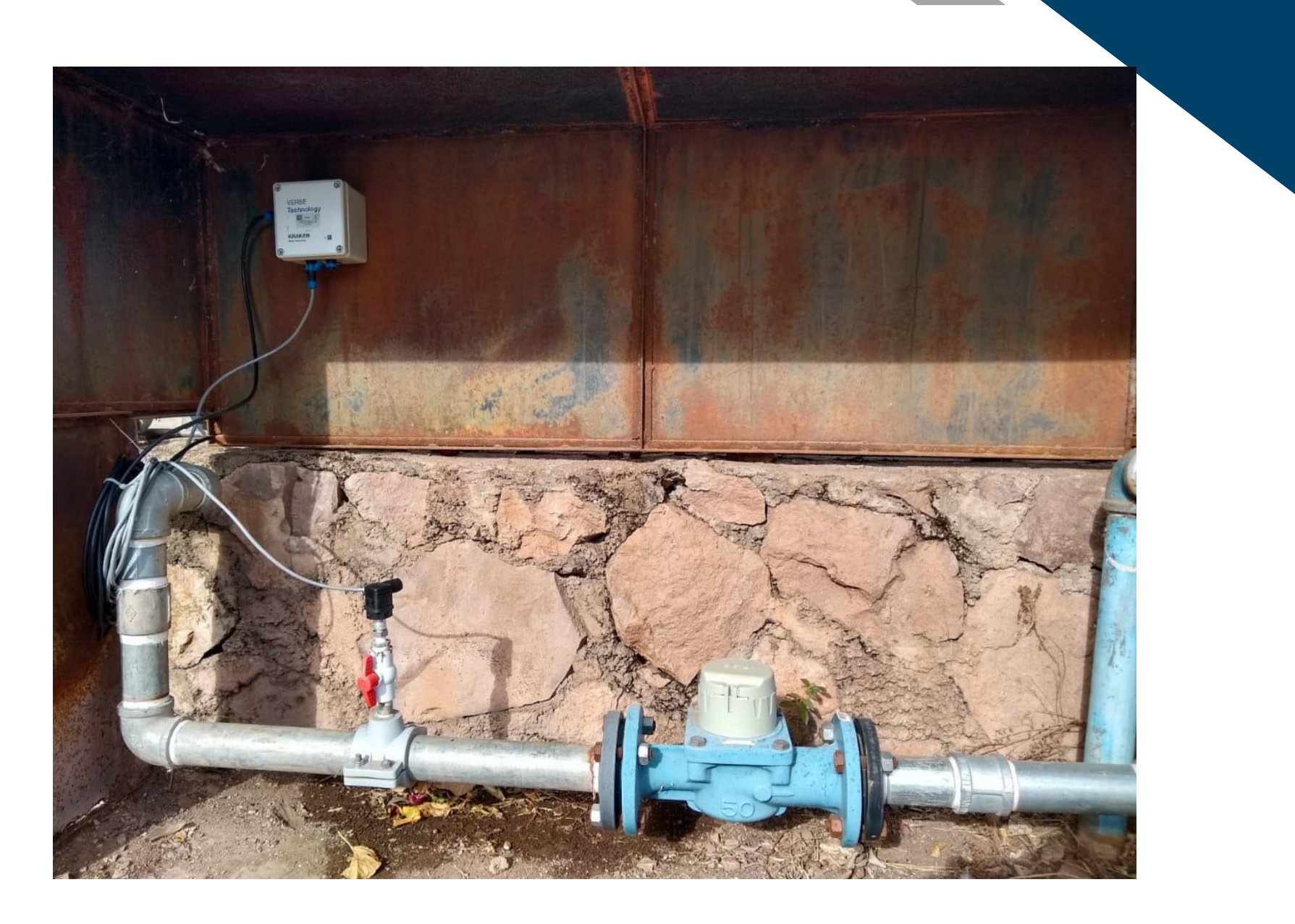

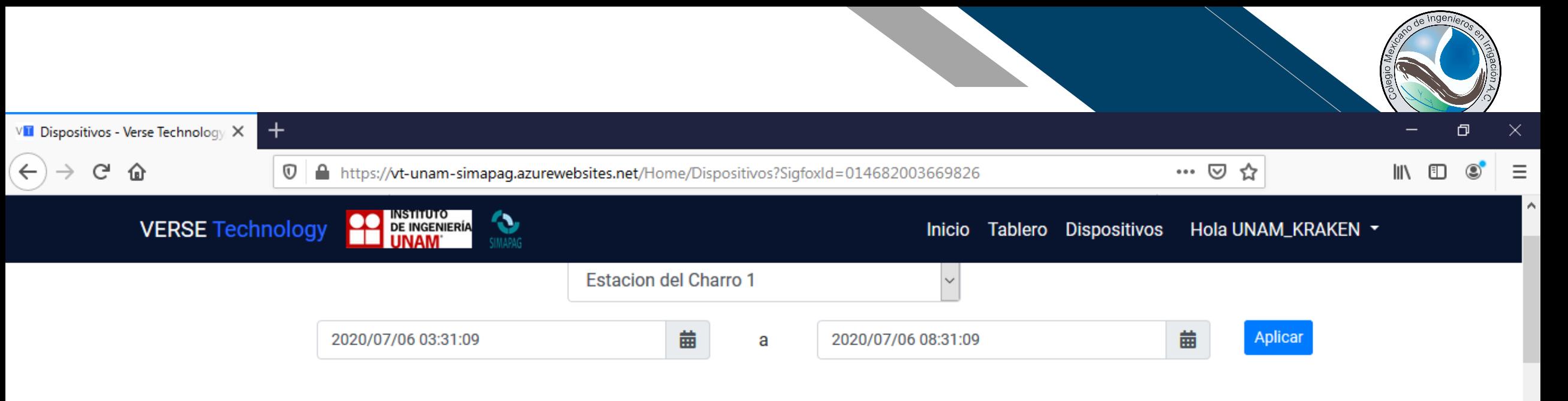

#### Gráficas

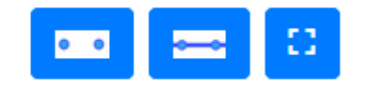

#### Parámetros Cuantitativos

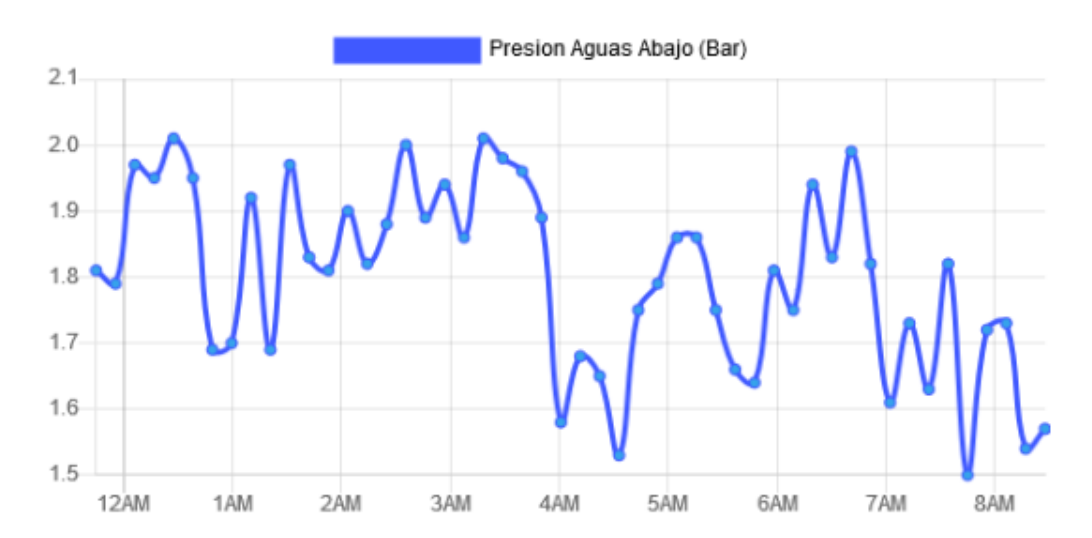

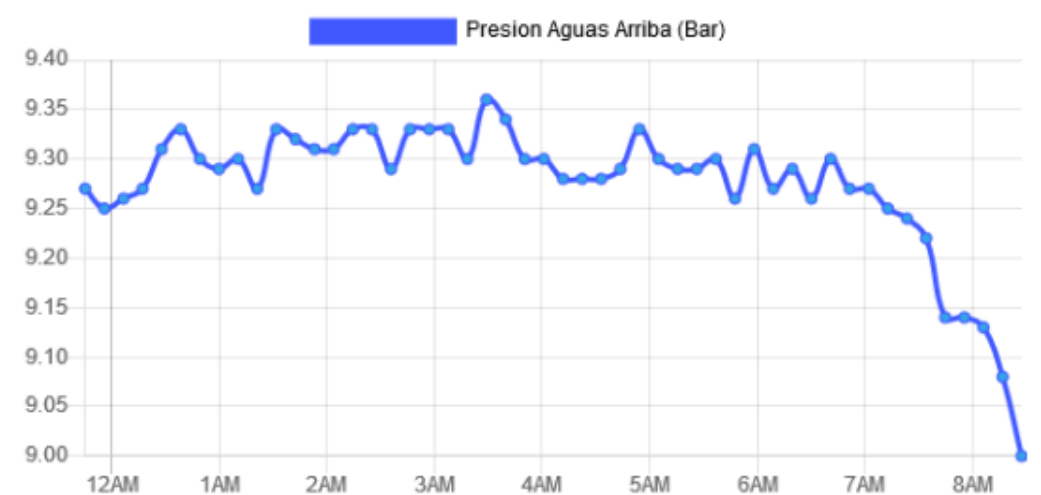

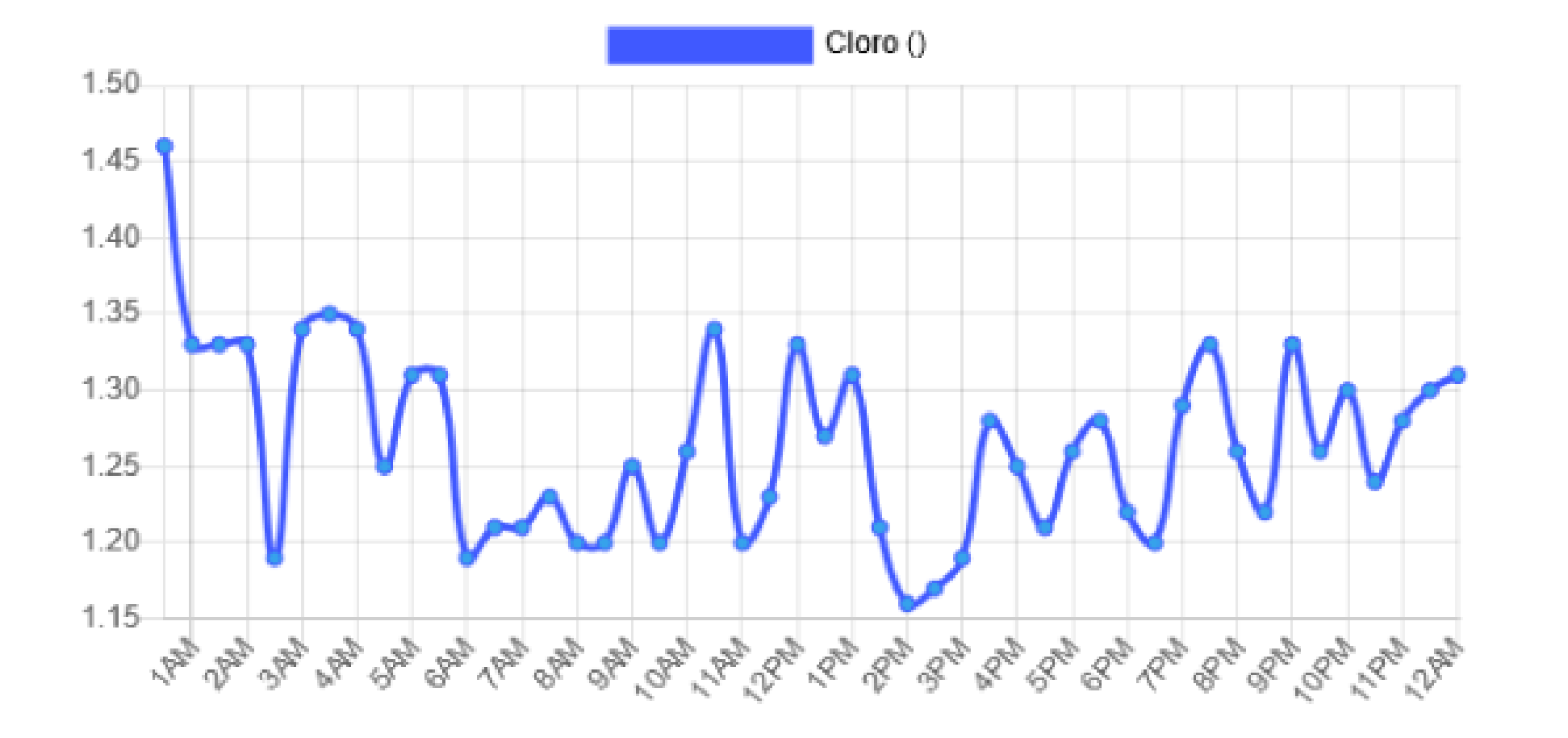

Comet

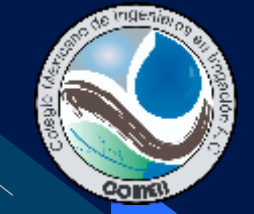

# **Reflexión final**

# ¿Qué sigue, qué estamos haciendo?

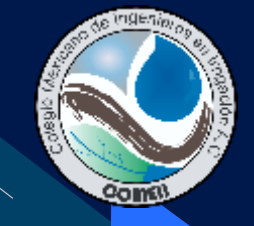

# **Agradecimientos**

M. en I. Javier Carrillo Dr. Oscar Fuentes M. en I. Víctor Franco Dr. Moisés Berezowsky Dra. Ismene Rosales Dr. Faustino de Luna Dra. Katya Rodríguez Dra. Cristina Verde Dra. Lizeth Torres

Ing. Renato Díaz y cía. Dr. Nicolas Romero Mtro. Juan Aguilar Ing. Juan Ortiz

SIMAPAG SAPAL

Ing. Mijaíl Araiza Ing. Joel López Ing. Paulina Espinosa Ing. Michel Cueva Mtra. Martha Bautista

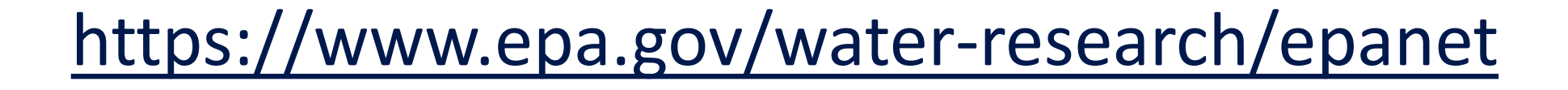

### <https://www.mathworks.com/products/get-matlab.html>

# **Muchas gracias.**

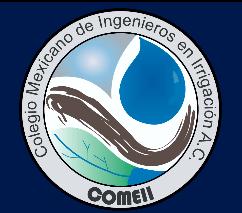

Webinar

**COMEI** 

### **Martín Rubén Jiménez Magaña** Facultad de Estudios Superiores Aragón, UNAM mr.jimenez@comunidad.unam.mx

### **Para citar esta presentación:**

Jiménez Magaña, M.R. 2020. El proceso de diseño de redes presurizadas: métodos y retos. Serie de Seminarios Virtuales 2020. Colegio Mexicano de Ingenieros en Irrigación (COMEII). México. 53 pp.

Consulta el portal del COMEII y sus redes sociales: **[www.comeii.com](http://www.comeii.com/) [www.riego.mx](http://www.riego.mx/)**